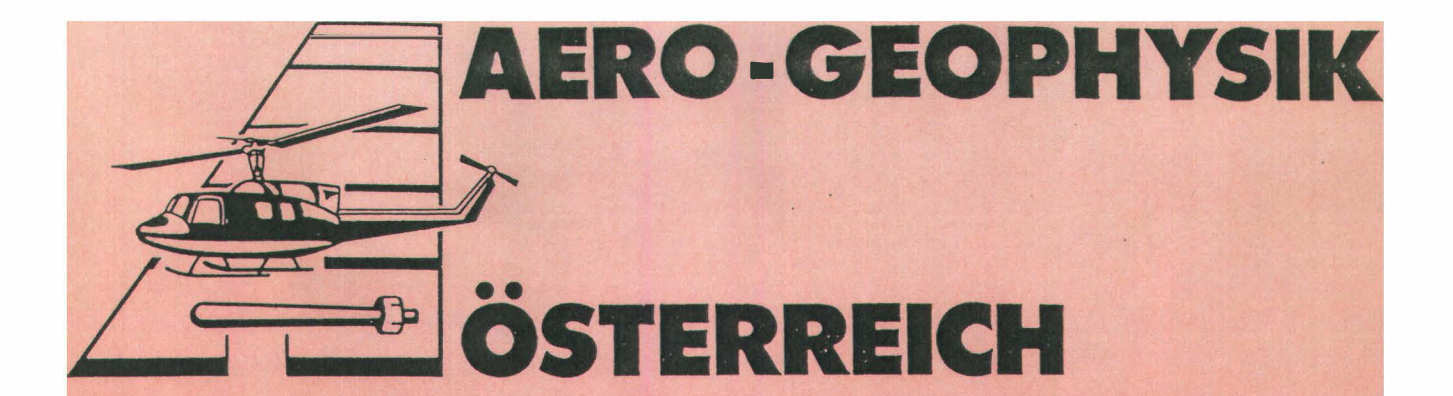

# AEROGEOPHYSIKALISCHE **VERMESSUNG**

im Bereich von

NEUBERG (Teilprojekt III)

# AEROGEOPHYSIKALISCHE VERMESSUNG

im Bereich von

# NEUBERG

(Teilprojekt III)

von

Wolfgang Seiber! Axel Novotny und Gerhard W. Mandl

Wien, April 1994

Geologische Bundesanstalt Wien

# Inhaltsverzeichnis

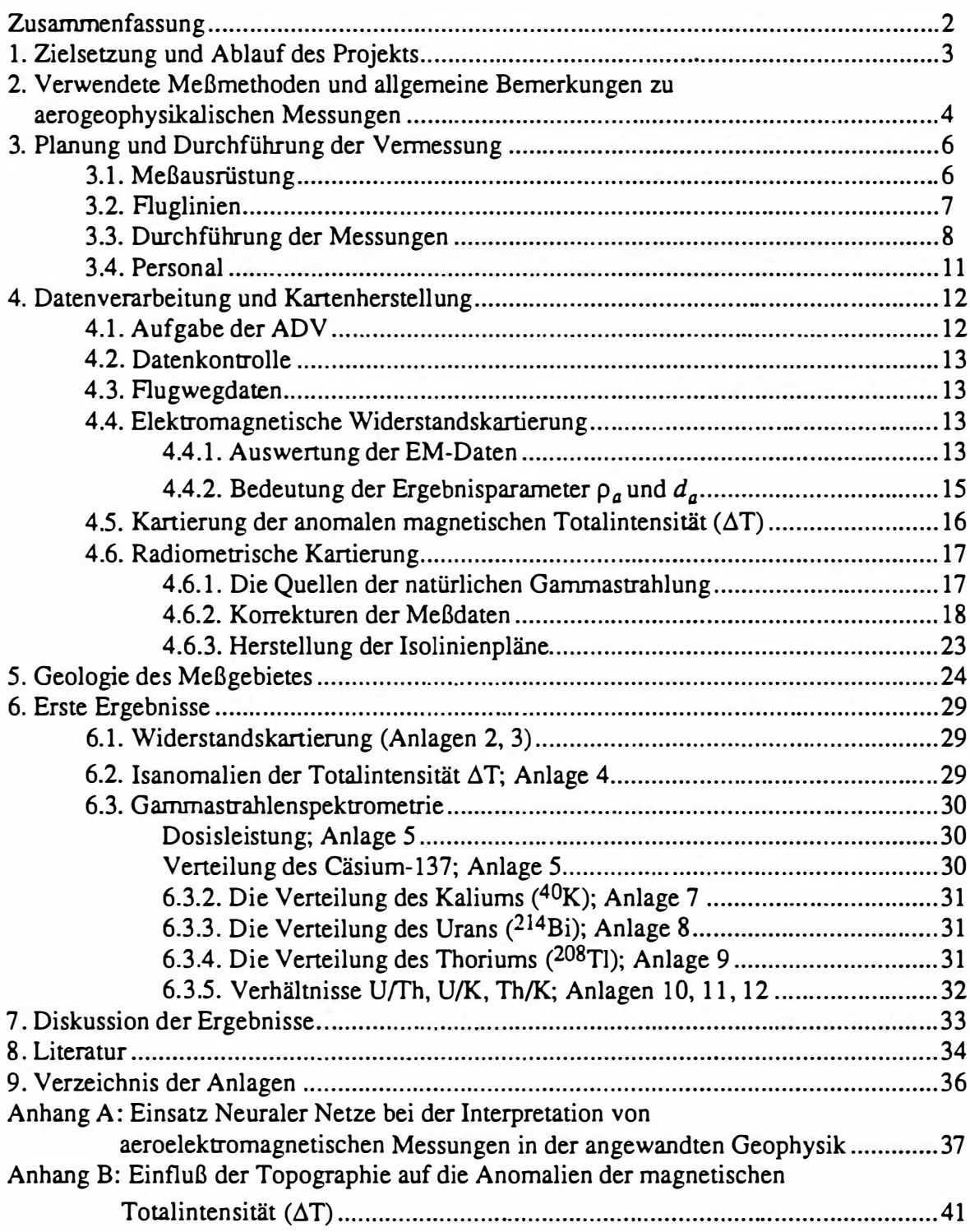

# Zusammenfassung

Die aerogeophysikalischen Messungen geben die oberflächennahe geologische Situation im Bereich des Meßgebietes "Neuberg (Teilprojekt III)" teilweise gut wieder. Besonders die kalkigen und dolomitischen Anteile des Oberostalpins lassen sich gegenüber den anderen Gesteinskomplexen durch die gammaspektrometrischen Messungen gut abgrenzen. In den magnetischen Meßergebnissen spiegeln sich die Grünschiefer der Grauwackenzone wieder. Sehr deutlich zeichnet sich in der Verteilung des elektrischen Widerstandes das Graphitkarbon der Grauwackenzone ab.

Im Meßgebiet des Teilprojekts III konnte ein Zielgebiet (ca. 2 km N Kapellen bis zum Preiner Gscheid) festgestellt werden, das durch weitere geowissenschaftliche Methoden untersucht werden sollte. Das Detailuntersuchungsgebiet liegt im Bereich des Graphitkarbons der Grauwackenzone zwischen Kapellen und dem Preiner Gscheid. Mehere Zonen zeichnen sich durch sehr niedrige elektrische Widerstände aus, die für eine eventuelle Suche nach Graphitvorkommen von Interesse sein könnten. Als weitere Untersuchungsverfahren werden bodenelektromagnetische Messungen empfohlen.

Im Raum Kapellen-Neuberg konnten geringfügige Urananreicherungen festgestellt werden, die wahrscheinlich auf anthropogene Ursachen (ehemalige Bergbautätigkeit ??) zurückzuführen sind.

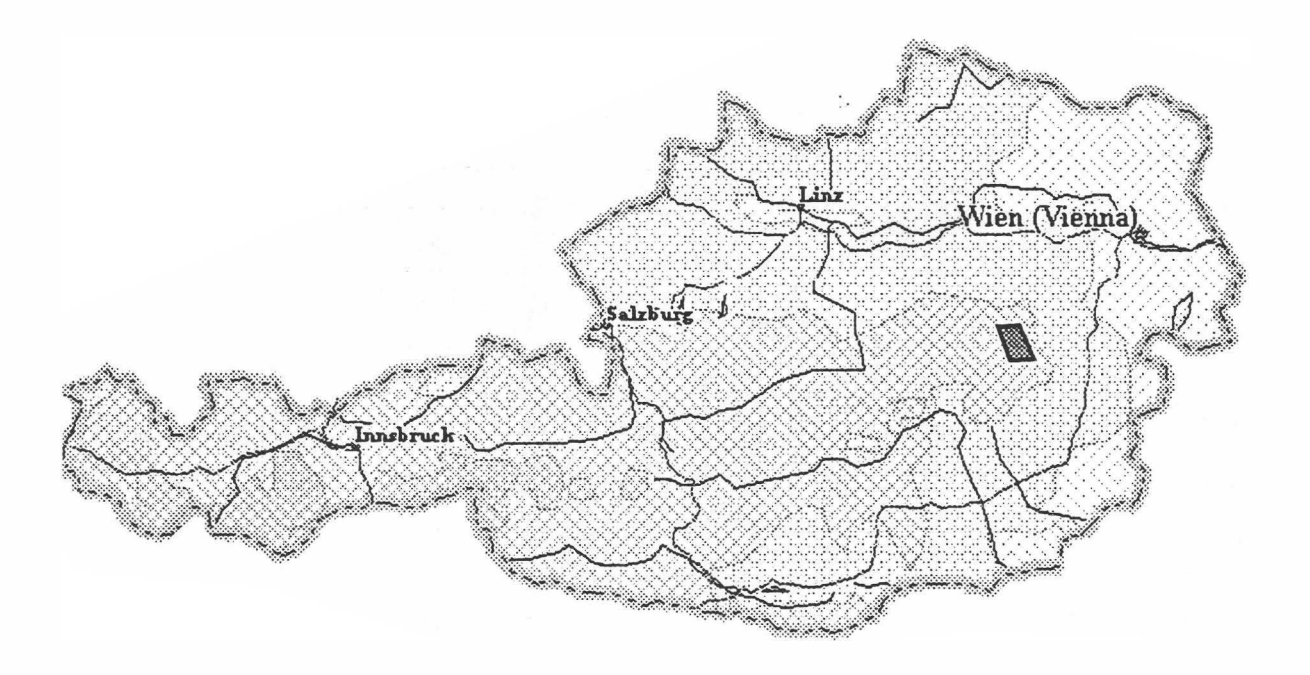

Abb. 1: Lage des Meßgebietes

# 1. Zielsetzung und Ablauf des Projekts

Mit der hubschraubergeophysikalischen Yennessung im Bereich von Neuberg (Teilprojekt III) - die Finanzierung des Projektes erfolgte über die Mittel der Bergbauförderung - sollen in erster Linie geowissenschaftliche Beiträge zur

- Abschätzung der Mineralrohstoffsituation aus der Sicht der Aerogeophysik

im Untersuchungsgebiet erstellt werden. Zusätzlich sollen die Vermessungsergebnisse auch im Hinblick auf folgende Anwendungs- und Umsetzungsziele beurteilt werden, weil diese unter Umständen bei der Gesamtbeurteilung der Rohstoffsituation von Bedeutung sein könnten:

- Unterstützung der regionalen geologischen Kartierung
- Erfassung geogener Risikofaktoren (z.B.: Massenbewegungen)

Die Meßflüge im Raum Neuberg (Teilprojekt III) - die Lage des Meßgebietes kann der Abbildung 1 entnommen werden - fanden im Herbst 1 993 statt. Dabei wurde ein temporärer Hubschrauberlandeplatz bei Niklasdorf bei Leoben eingerichtet. Mit der Herstellung erster Ergebniskarten wurde im Herbst 1993 begonnen. Die Fenigstellung letzterer wurde im März 1994 abgeschlossen.

# 2. Verwendete Meßmethoden und allgemeine Bemerkungen zu aerogeophysikalischen Messungen

Die Lagerstätten mineralischer Rohstoffe können sich in unterschiedlichster Weise in den geophysikalischen Meßergebnissen widerspiegeln. Dabei ist zu bedenken, daß ein entsprechendes Resultat von folgenden Parametern abhängig ist:

- physikalische Eigenschaften der die Lagerstätte bildenden Mineralien,
- Auflösungsvermögen der verwendeten Meßverfahren.

Zu den wichtigsten, für aerogeophysikalische Messungen relevanten physikalischen Eigenschaften von Mineralien bzw. Gesteinen zählt unter anderem die elektrische Leitfähigkeit, die magnetische Suszeptibilität (Gehalt an magnetischen Mineralien) und die natürliche Radioaktivität (Gehalt an radioaktiven Mineralien). Weist nun eine Lagerstätte einen signifikanten Unterschied bezüglich der eben erwähnten physikalischen Eigenschaften gegenüber den sie umgebenden Gesteinen auf, so können entsprechende Meßmethoden zu deren Ortung herangezogen werden.

Weiters ist das Auflösungsvermögen des verwendeten Meßverfahrens entscheidend. Eine Lagerstätte muß solch eine Mindestgröße bzw. Position aufweisen, daß noch ein Nutzsignal erzeugt werden kann. Dabei muß berücksichtigt werden, daß dabei der Meßpunktraster (Profilabstand, Meßpunktabstand, Flughöhe etc.) einen sehr wesentlichen Einfluß auf das Ergebnis hat. Aus winschaftlichen Überlegungen kann der Profil- und Meßpunktabstand nicht beliebig verkleinert werden. Daher ist es durchaus möglich, daß bei einer bestimmten Meßrasterdimension eine Lagerstätte nicht festgestellt werden kann, weil sie entweder zu klein ist oder zu tief liegt, bzw. der physikalische Kontrast zu gering ist.

Beim Flugprogramm im Meßgebiet Semriach wurde der Profilabstand mit 200 m festgelegt. Der Meßpunktabstand entlang der Profile ist von der jeweiligen Fluggeschwindigkeit abhängig, weil die Datenabtastrate für die Magnetik und die Radiometrie 1 Sekunde beträgt Dies entspricht einem mittleren Punktabstand von ca. 30 m. Die elektromagnetischen Meßwerte werden 10 mal die Sekunde abgefragt; d.h. der Meßpunktabstand beträgt in diesem Fall etwa 3 m.

Trotz aller oben angeführten Einschränkungen sind aerogeophysikalische Meßverfahren bei vielen Rohstoffpotentialuntersuchungen gut geeignet, entsprechende geowissenschaftliche Grundlagen zu erstellen, da häufig nicht nur der direkte Hinweis auf höffige Gebiete von Bedeutung sein kann, sondern auch der indirekte. Die indirekte Beuneilung von geophysikalischen Daten (Geologie, Strukturen, Tektonik etc.) wird in Zukunft stark an Bedeutung gewinnen.

Folgende Meßverfahren kamen im Projektgebiet Neuberg III zum Einsatz:

- Elektromagnetik
- Magnetik
- Gammastrahlenspektrometrie (Radiometrie)

Elektromagnetik: Bei der elektromagnetischen Meßmethode werden auf induktivem Weg Wirbelstromsysteme im vermessenen Untergrund erzeugt. Diese sind eine Funktion der Verteilung der elektrischen Leitfähigkeit. Man kann daher umgekehrt aus den, den Wirbelströmen entsprechenden, magnetischen Sekundärfeldern und über bestimmte Modellannahmen auf die elektrischen Verhälmisse im Meßgebiet schließen (siehe Abschnitt 4.4).

Magnetik: Dem globalen Erdfeld sind lokale Anomalien überlagert, die die Information über den geologischen Aufbau des Meßgebietes beinhalten, wobei sich die Magnetisierbarkeitskontraste der unterschiedlichen Gesteine bzw. Minerale bemerkbar macht.

Gammastrahlenspektrometrie: Natürlich radioaktive Isotope, die in höheren geochemischen Gehalten auftreten können, sind für die Elemente Kalium, Uran und Thorium bekannt. Mit entsprechenden Meßmethoden kann nun auf die Verteilung dieser drei Elemente im Untersuchungsgebiet geschlossen werden. Die Gammastrahlenspektrometrie (Radiometrie) läßt sich häufig bei der indirekten Beurteilung von aerogeophysikalischen Daten verwenden.

# 3. Planung und Durchführung der Vermessung

# 3.1. Meßausrüstung

Die aerogeophysikalischen Messungen im Raum Neuberg wurden mit einem Hubschrauber des österreichischen Bundesheeres vom Typ AB 212 durchgeführt.

Die Meßausrüstung hat folgende Komponenten:

- 1) Ein elektromagnetisches Mehrfachspulensystem vom Typ DIGHEM-II. Das System indu-, ziert elektrische Ströme in den Untergrund, deren Magnetfeld (= sekundäres Feld) gemessen wird. Die zwei Sender arbeiten mit zwei unterschiedlichen Frequenzen, (900 Hz koaxial, 3.600 Hz koplanar). Das sekundäre Magnetfeld wird mit zwei Empfangsspulen auf genommen, die die gleiche Lage wie die Sendespulen haben ("maximale Kopplung") und 7 ,97 m von diesen entfernt sind. Sender und Empfänger sind in einer etwa 10 m langen Flugsonde ("bird") untergebracht, die an einem 30 m langen Kabel unter dem Hubschrauber hängt. Die aufgenommenen Signale werden in zwei zeitliche Komponenten ("inphase" und "quadrature") relativ zur Phase des Sendesignales aufgespalten. Die Meßrate beträgt 10 Meßdaten pro Sekunde, es fallen also insgesamt 40 Meßdaten pro Sekunde für das Elektromagnetiksystem an.
- 2) Ein Gammastrahlenspektrometer (Geometrics GR-800D) mit zwei nach unten gerichteten Natrium-Jodid Kristallpaketen mit einem Gesamtvolumen von 33,6 1 und einem nach oben gerichteten Kristall (Volumen 4,1 1). Dieses Gerät mißt die Intensität der Gammastrahlung in jeweils 256 Energiekanälen für die nach unten und oben gerichteten Kristalle. Zusätzlich werden 6 Energiesummenbereiche aufgezeichnet: Gesamtstrahlung (0,4 - 3,0 MeV, bzw. 0,2 - 3,0 MeV), für Uran-weit (1,041 - 1,207 MeV, 1,66 - 2.41 MeV), Kalium (<sup>40</sup>K; 1,36 - 1,56 MeV), Uran  $(^{214}Bi$ ; 1,67 - 1,87 MeV) und Thorium  $(^{208}Ti$ ; 2,42 - 2,83 MeV). Die Integrationszeit beträgt 1 Sekunde.
- 3) Ein Protonen-Präzessions-Magnetometer vom Typ Geometrics G-801/3. Es mißt die Totalintensität des erdmagnetischen Feldes mit einer Anzeigegenauigkeit von  $\frac{1}{2}$  nT. Die Meßrate beträgt 1 Meßwert pro Sekunde. Der Sensor hängt an einem Kabel, etwa 20 m unter dem Hubschrauber.
- 4) Zur Messung der Flughöhe über Grund dient ein Radarhöhenmesser Sperry AA-220.
- 5) Der Flugweg wird auf einer Breite von ± lOOm durch eine Videokamera auf gezeichnet.
- 6) Eine Dopplemavigationsanlage (System LDNS der Fa. Singer-Kearfott, USA) stellt durch ihre Flugweganzeige eine wesentliche Unterstützung für die Meßflugdurchführung dar.

Weiters können mit diesem Gerät die Flugwegkoordinaten (im UTM-System) unmittelbar auf einen Datenträger aufgezeichnet werden.

7) Das gesamte Meßsystem wird durch einen Personalcomputer (PCQT, Industriestandard), an dem einige Modifikationen durchgeführt wurden, gesteuert. Die Datenaufzeichnung erfolgt auf einer Festplatte. Die Kontrolle der Meßdaten erfolgt während der Meßflüge über einen Farbgraphikschirm.

Der Datenfluß des Hubschrauber-Meßsystems ist in Abb. 2 vereinfacht dargestellt.

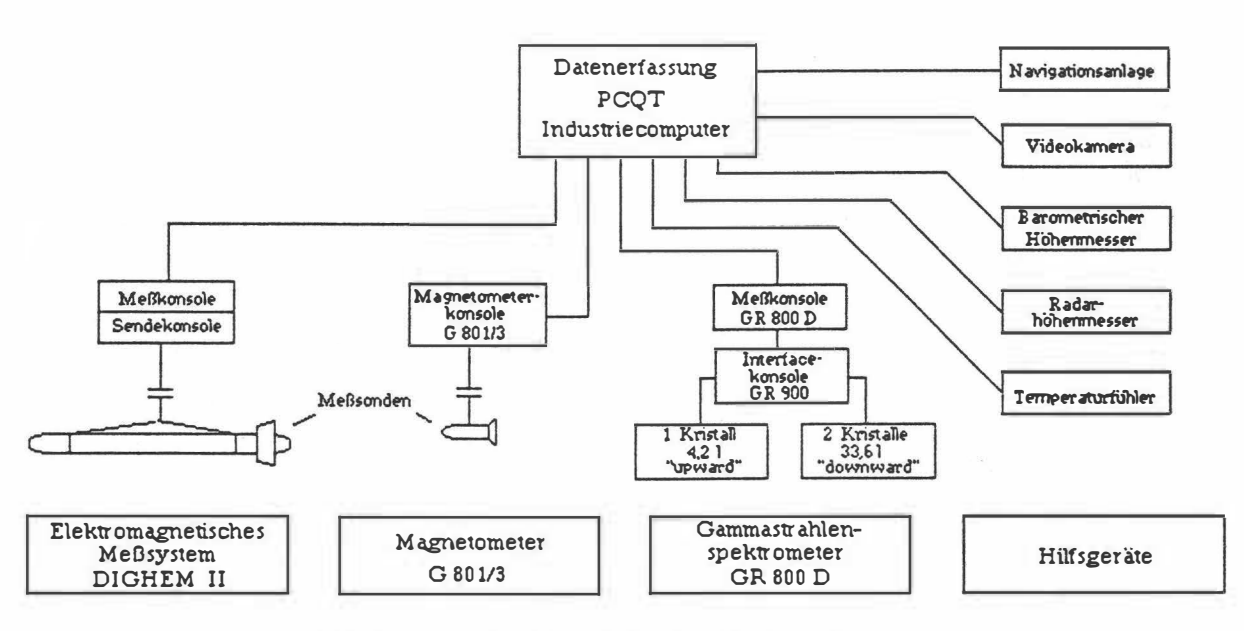

Abb.2: Datenfluß des Hubschrauber-Meßsystems

# 3.2. Fluglinien

Flugrichtung: Folgende Richtung wurde für die Fluglinien gewählt:

Meßprofile ...  $170^{\circ} \leftrightarrow 350^{\circ}$ 

Kontrollprofile ...  $80^\circ \leftrightarrow 260^\circ$ 

Für die später folgende Datenverarbeitung wurden im Meßgebiet entsprechende Kontrollprofile vermessen, die die Meßprofile möglichst im rechten Winkel schneiden sollten.

Abstand: Der Soll-Abstand der Meßprofile beträgt 200 m.

Flugprofilkennung: Die Fluglinien haben eine achtstellige alphanumerische Bezeichnung, die eine zweistellige Buchstabenkennung für das Meßgebiet beinhaltet.

#### 3.3. Durchführung der Messungen

Navigationsunterlagen: Als Navigationsunterlage für die Hubschrauberbesatzung dienten Karten im Maßstab 1 :50.000, auf der die Sollagen der Meßprofile eingetragen wurden.

Kontrolle der Geräte: Vor jedem Meßflug wurde eine Eichung des Gammastrahlenspektrometers sowohl mit einer Cäsium- (137Cs) als auch mit einer Thoriumquelle (208Tl) durchgeführt. Bei der ersten Eichung wird die Trennung der einzelnen Kanäle abgestimmt (siehe Abb. 3), während beim zweiten Eichvorgang die richtige Lage des für das Thorium charakteristischen Energiesummenfensters (2,42 - 2,83 MeV) überprüft wird (Abb. 4). Ebenso wurde die Phaseneinstellung des elektromagnetischen Meßsystems mit Hilfe eines Ferritstabes jeweils vor Flugbeginn kontrolliert und gegebenenfalls justiert.

Meßjlüge: Während der Messungen auf den Profilen wurde eine Sollflughöhe des Hubschraubers von 80 m angestrebt, was nur teilweise möglich war. Das entspricht folgenden Meßhöhen über Grund für die Sensoren der geophysikalischen Geräte:

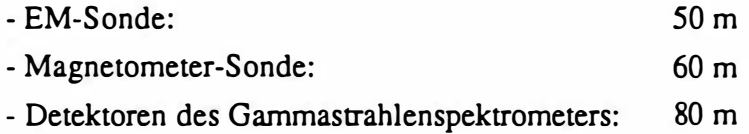

Die Fluggeschwindigkeit betrug über leicht welligem Gelände ca. 125 km/h, an steileren Hängen entsprechend weniger. Die durchschnittliche Meßflugdauer lag bei etwa 1 ,5 Stunden (inkl. An- und Abflug zum und vom Meßgebiet).

In den Wenden zwischen den Meßprofilen ist es notwendig, für jeweils ca. 1 min auf etwa 350 m zu steigen. In dieser Höhe läßt sich das Nullniveau für die elektromagnetischen Meßsignale bestimmen. Dies ist vor und nach jedem Profil erforderlich, da das Nullniveau durch Temperatureffekte an der EM-Sonde driftet.

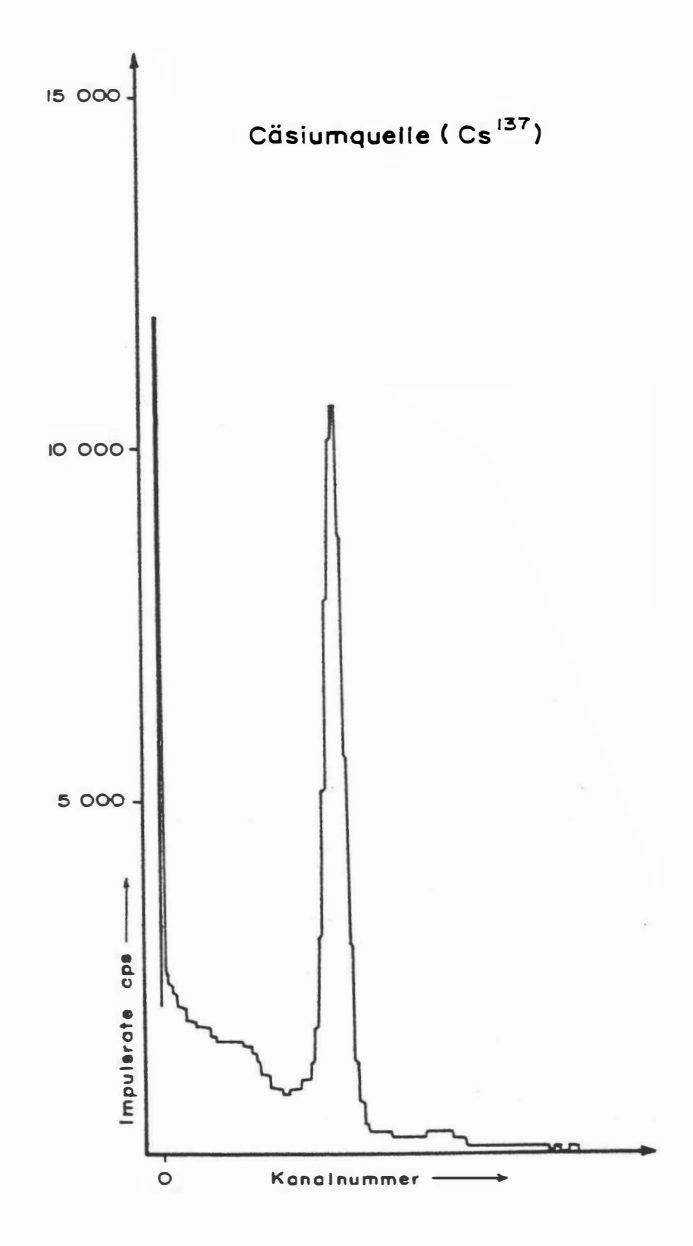

Abb. 3: GR - 800D Gammastrahlenspektrometer (Kristall I), Beispiel einer Spektralregistrierung (10.6.1983) - Cäsiumquelle (137Cs)

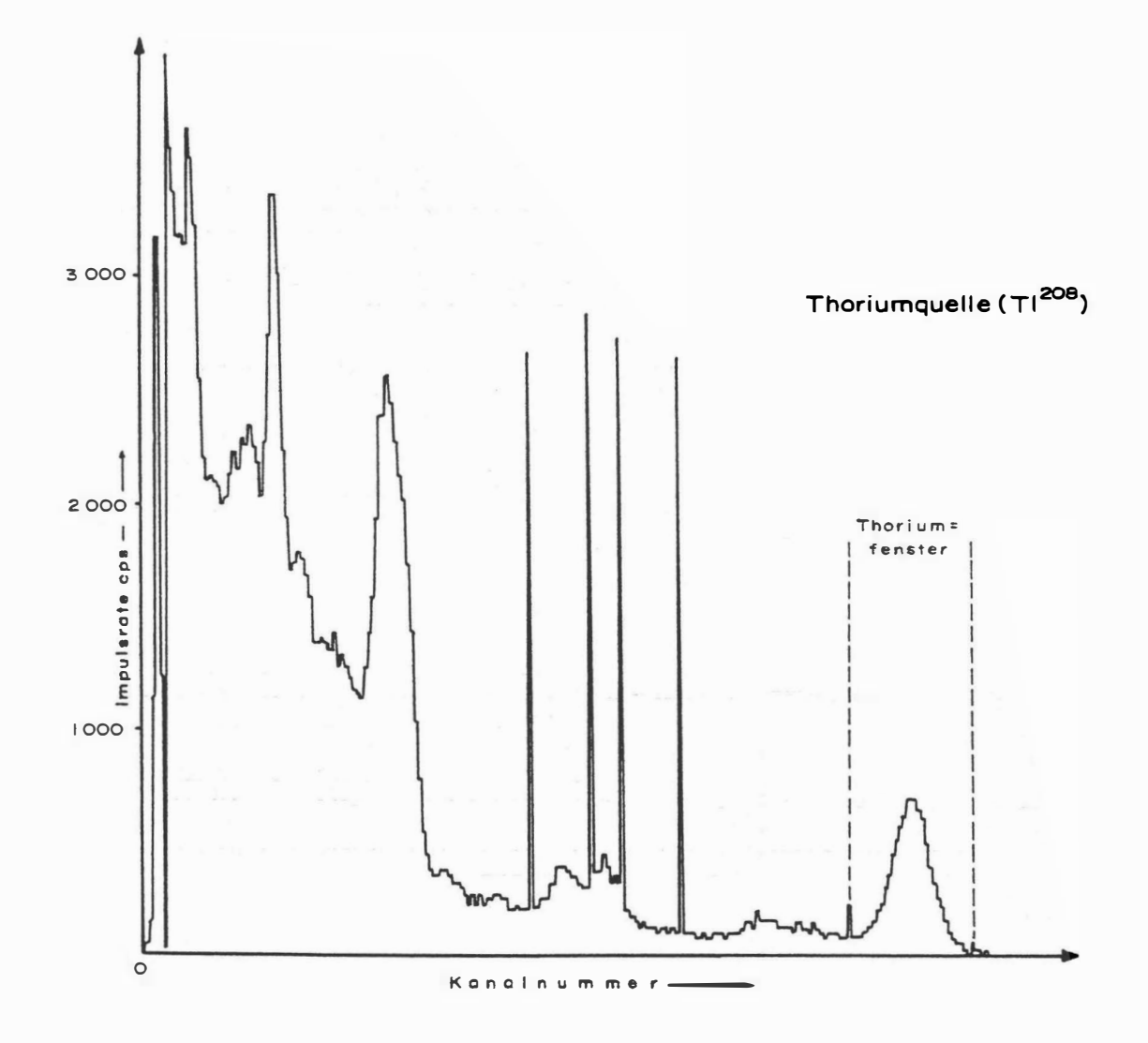

Abb.4: GR - 800D Gammastrahlenspektrometer (Kristall I), Beispiel einer Spektralregistrierung (10.6.1983) - Thoriumquelle (208Tl)

# 3.4. Personal

An der Durchführung der aerogeophysikalischen Arbeiten im Raum Neuberg waren folgende Personen beteiligt:

Universität Wien / Geologische Bundesanstalt: Univ. Prof. Dr. Wolfgang Seiberl

Geologische Bundesanstalt: Horst Eichberger Martin Heidovitsch Klaus Motschka Gemot Oberlercher Roben Supper Bundesministerium für Landesverteidigung:

Michael Mück Peter Lang Harald Rosa Robert Staudinger Rainer Wehrle Harald Gramang Thomas Kropik Oskar Schabus

Die administrative Abwicklung des Projekts erfolgte durch die Geologische Bundesanstalt.

# 4. Datenverarbeitung und Kartenherstellung

# 4.1. Aufgabe der ADV

Die Verarbeitung der Meßdaten des Untersuchungsgebietes fand in Wien statt, wobei die lokale Rechenanlage des Instituts für Meteorologie und Geophysik benutzt wurde.

Die Datenverarbeitung hat im wesentlichen drei Aufgaben:

- 1) Entfernung aller von nicht-geologischen Quellen stammenden Störsignale aus den Meßdaten bzw. die Durchführung bestimmter Meßwenkorrekturen.
- 2) Transformation der Meßdaten in Parameter, die einer geologischen Interpretation möglichst zugänglich sind.
- 3) Übergang von der eindimensionalen Vermessung entlang der Fluglinien zu zweidimensionalen Ergebniskarten (Isolinienpläne ).

Zur Lösung dieser Aufgaben müssen folgende Eingabedaten für die ADV bereitgestellt werden:

- 1) die geophysikalischen Meßdaten (mit Zeitmarken) und die Flughöhe auf Datenträger,
- 2) die Koordinaten der Meßpunkte entlang der verschiedenen Flugprofile auf Datenträger,
- 3) die Registrierdaten der geomagnetischen Basisstation bei Niklasdorf und des magnetischen Observatoriums Wien-Kobenzl (magnetischer Tagesgang).
- 4) eine Reihe von Gerätekonstanten und Eichgrößen, die z.T. für jeden Meßflug neu bestimmt werden müssen,
- 5) Flugberichte mit Angaben über Flugnummer, Fluglinien und Abweichungen von der Norm (z.B. Unterbrechung von Fluglinien, besondere Störungen),
- 6) topographische Unterlagen für die Ergebniskarten.

Die nachfolgende Beschreibung der wesentlichen Schritte bei der Verarbeitung der Daten hat zum Ziel, die physikalische Aussagekraft der in den Ergebniskarten dargestellten Parameter aufzuzeigen.

# 4.2. Datenkontrolle

Im Anschluß an die Meßflüge wurden die digital vorliegenden Meßdaten mit Hilfe eines kleinen Tronunelplotters profilmäßig zur Darstellung gebracht. Auf diese Weise konnte die Qualität letzterer unmittelbar im Untersuchungsgebiet überprüft werden.

Die auf den Datenträgern aufgezeichneten digitalen Daten wurden in Wien auf der Rechenanlage des Instituts für Meteorologie und Geophysik abgespielt und diversen Fehlerkontrollen unterzogen.

Die Meß- und Datenerfassungssysteme sind im Hubschrauber großen mechanischen Belastungen ausgesetzt. So können sich Datenverluste ergeben, die sich zwar nur im Promillebereich der gesamten Daten bewegen, die aber trotzdem korrigiert werden müssen. Weiters werden am Beginn der Auswertung die Meßdaten auf Plausibilität und sogenannte statistische Ausreißer ("spikes") überprüft. Das alles wird von Computerprogrammen vollautomatisch durchgeführt.

# 4.3. Flugwegdaten

Die Lage sämtlicher Profile (Anlage 1) wurde mit Hilfe der aufgezeichneten Flugwegkoordinaten rekonstruiert und an Hand der Videoaufzeichnungen überprüft. Bei der kartenmäßigen Flugwegdarstellung wird das österreichische Gauß-Krüger Koordinatensystem benutzt.

#### 4.4. Elektromagnetische Widerstandskartierung

4.4.1. Auswertung der EM-Daten

Mit dem DIGHEM-II - System werden

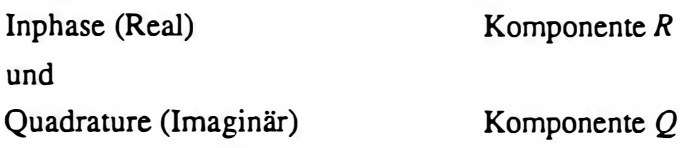

des Magnetfeldes der im Untergrund induzierten Ströme für die zwei Sendefrequenzen gemessen. Jeweils nach 3 - 4 m Wegstrecke (d.h. alle 0,1 Sekunden) werden die Daten abgefragt und auf einem Massenspeicher registriert. Die EM-Daten einiger Meßflüge enthalten Störimpulse durch "sferics", d.h. durch elektromagnetische Impulse aufgrund von luftelektrischen Entladungen, insbesondere Gewittern.

Es gibt zwei Kriterien für die Erkennung der durch Fremdfelder gestörten Registrierungen: 1) irreguläre Form der Anomalien

2) Aufzeichnung von Fremdfeldern mit Frequenzanteilen nahe der Meßfrequenz in den sogenannten "sferics-Kanälen".

Mit diesen Kriterien wurden stark gestörte und damit für die geophysikalische Auswertung unbrauchbare Intervalle aus den Registrierungen ausgeschieden und bei der weiteren Datenverarbeitung nicht mehr berücksichtigt.

EM-Anomalien von künstlichen Leitern, wie z.B. Blechdächern, wurden nicht beseitigt, da die gemessenen Anomalien künstlicher Leiter oft nicht eindeutig von denen geologischer Leiter zu unterscheiden sind. Eine Identifizierung künstlicher Leiter muß einer späteren· Befahrung vorbehalten bleiben.

Die Datenverarbeitung beginnt mit einer digitalen Filterung, wodurch die Rohdaten von hochfrequenten Störsignalen befreit werden. Die nächsten Schritte sind:

- Bestimmung des absoluten Nullniveaus für R und  $Q$  (an sogenannten Stützstellen) in den Registrierungen bei großer Flughöhe vor und nach jedem Meßprofil,
- Bestimmung der eingestellten Empfindlichkeit (für jeden einzelnen Meßflug) durch ein Kalibrierungsprogramm,
	- Umrechnung der Meßsignale auf das Nullniveau,
	- Transformation der Werte R und  $Q$  in zwei Ergebnisparameter, nämlich
	- den scheinbaren spezifischen Widerstand  $\rho_a$
	- die scheinbare Tiefe  $d_a$  (eines äquivalenten Halbraumes, bezogen auf die Erdoberfläche).

Bei kleinen Signalamplituden war eine deutliche, zum Teil nichtlineare Drift des Nullniveaus in den EM-Kanälen zu erkennen. Diese Drift wird vermutlich durch Temperatureffekte auf die Flugsonde verursacht, bedingt durch die Höhenunterschiede längs der Fluglinien. Deshalb waren die beiden Stützstellen für das Nullniveau bei Profilanfang und Profilende nicht immer ausreichend.

In der Folge wurden die so berechneten  $\rho_a$ -Werte mit Hilfe eines Trommelplotters in Form von Isolinienplänen im Maßstab 1:25.000 dargestellt (Anlage 2). Die Isolinien wurden für die Widerstandsdaten im Abstand von 10, 25, 50, 100, 250, 500, 750, 1000, 2000 und 3000 Qm, jene für die scheinbare Tiefe  $d_a$  (Anlage 3) im Abstand -10, 0, 5, 10, 20, 30, 40 und 50 m gezogen.

# 4.4.2. Bedeutung der Ergebnisparameter  $\rho_a$  und  $d_a$

Die Parameter  $\rho_a$  und  $d_a$  können für das Interpretationsmodell "homogener Halbraum" aus jedem Meßwertepaar R und Q berechnet werden (z.B. nach MUNDRY, 1984). Die Werte  $\rho_a$ und  $d_a$  stimmen annähernd mit dem wahren spezifischen Widerstand  $\rho$  und der wahren Tiefe d eines verborgenen Leiters überein, wenn dieser

1) eine bestimmte Mindestausdehnung (Größenordnung lOOm) und eine Mindestdicke hat,

2) sich in schlechtleitender Umgebung befindet.

Dies trifft für viele sulfidische Vererzungen, aber auch für graphitische und tonige Medien häufig zu.

Ist Bedingung 1) nicht erfüllt, d.h. der Körper ist zu klein, so ist im allgemeinen  $\rho_a > \rho$  und  $d_a > d$ . Ist Bedingung 2) nicht erfüllt, insbesondere z.B. wegen einer leitenden Überdeckung, so wird ebenfalls  $\rho_a > \rho$ , aber  $d_a < d$ .

Der Tiefen wert  $d_a$  kann größer, kleiner oder gleich Null sein. Bezogen auf einen Zweischichtfall, d.h. eine Deckschicht mit einem Widerstand  $\rho_1$  und einer Dicke  $d_1$  sowie einem (unendlich dicken) Substratum mit dem Widerstand  $\rho_2$ , gelten folgende Zusammenhänge (FRASER, 1978):

- $d_a > 0$ :  $p_1$  >  $p_2$ , d.h. das Substratum ist besser leitend als die Deckschicht,
- $d_a \approx 0$ :  $\rho_1 = \rho_2$ , d.h. im Bereich der Erkundungstiefe (siehe unten) ist kein guter Leiter vorhanden,
- $d_a < 0$ :  $p_1$  <  $p_2$ , d.h. eine besser leitende Deckschicht (z.B. Verwitterungsschicht) liegt über einem schlechtleitenden Untergrund.

Durch das Vorzeichen von  $d_a$  können also qualitative Aussagen über die vertikale Leitfähigkeitsverteilung gemacht werden. Die Erkundungstiefe ist die Maximaltiefe, bis zu der ein guter Leiter im Untergrund durch die Meßmethode erfaßt werden kann. Bei schlechtleitender Deckschicht und großen Zielkörpern sind mit dem DIGHEM-II - System Erkundungstiefen von 100 - 150 m zu erreichen.

Seit dem Herbst 1993 werden die elektromagnetischen Meßdaten nicht mehr über ein direktes Verfahren getrennt für beide Frequenzen ausgewertet, sondern es wird ein neurales Netz zur parallelen Bearbeitung beider Datensätze verwendet. Der Vorteil der neuralen Netze liegt in der erheblichen Einsparung von Rechenzeit bei der Auswertung und einer wesentlich verbesserten Stabilität und Fehlertoleranz bei der Inversionsberechnung. Im Anhang A dieses

Berichtes sind die wichtigsten Punkte für die Anwendung neuraler Netze bei der Bearbeitung aeroelektromagnetischer Meßdaten zusammengefaßt.

# 4.5. Kartierung der anomalen magnetischen Totalintensität  $(\Delta T)$

In der Anlage 4 ist der Isolinienplan der magnetischen Totalintensität  $(\Delta T)$  dargestellt. Diese Anomalien stellen die Feldabweichungen vom globalen Erdmagnetfeld dar, wobei letzteres durch das "Internationale Geomagnetische Referenzfeld" (IGRF) definiert wird. Da das Magnetfeld auch zeitlich veränderlich ist, stellt sich der anomale Feldbeitrag ( $\Delta T$ ), der von den unterschiedlich magnetisierbaren Gesteinen herrührt, wie folgt dar:

$$
\Delta T(x,y,z)=T(x,y,z,t)\,\cdot\,T(t)\,\cdot\,T_{int}\,\cdot\,\delta T
$$

mit

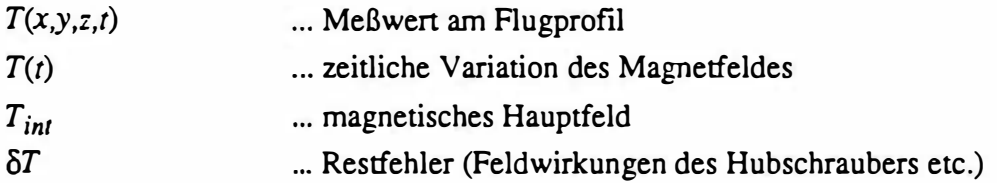

Die zeitlichen Variationen  $T(t)$  werden durch ortsfeste Stationen beobachtet, wobei im Rahmen des vorliegenden Meßprogrammes das Observatorium Wien-Kobenzl bzw. eine lokale Basistation bei Niklasdorf verwendet wurden. Der Verlauf des Hauptfeldes  $T_{int}$  kann für kleine Meßgebiete, wie z.B. jenes im Raum Neuberg, gut durch eine Ebene angenähert werden, sodaß nur die beiden Gradienten des IGRF (zur Epoche 1977,7)

$$
\frac{\partial T}{\partial \varphi} = 2,67 \text{ nT / km } \text{Richtung N},
$$

sowie

$$
\frac{\partial T}{\partial \lambda} = 0,75 \text{ nT / km } \text{Richtung O}
$$

und eine Konstante ( $T_c$  = 47.241 nT) zu seiner Darstellung notwendig sind.

Die Restfehler ( $\delta T$ ) beinhalten vor allem die Störungen des Hubschraubers am Ort des Sensors, die in beiden Flugrichtungen relativ zum Erdmagnetfeld unterschiedlich sein können (=heading error). Diese Fehler können mit Hilfe der Daten von Kontrollprofilen weitgehend eliminiert werden. Dazu werden die Meßwertdifferenzen an den Kreuzungspunkten von Meßund Kontrollprofilen bestimmt. Aus den Differenzen an vielen Kreuzungspunkten werden

unter Anwendung statistischer Verfahren Korrekturwerte ermittelt und die Restfehler damit zum Großteil beseinigt.

Ein etwaiges hochfrequentes Rauschen in den gemessenen Werten  $T(x,y,z)$ , das vor allem von den starken Luftwirbeln durch die Rotordrehungen herrührt, wird bereits zu Beginn der Verarbeitung der magnetischen Daten durch Anwendung von sorgfältig angepaßten digitalen Filtern minimiert.

Nach Bestimmung der Werte  $T_{int}$ ,  $T(t)$  und  $\delta T$  kann nach obiger Gleichung der anomale Anteil  $\Delta T(x,y,z)$  der Totalintensität für jeden Meßpunkt P(x,y,z) berechnet werden. Die Anomalien der Totalintensität werden in Form von Isolinienplänen flächenhaft dargestellt

Bei der Bearbeitung von magnetischen Anomalien, die in geographisch schwierigem Gelände gemessen wurde, muß der Einfluß der Geländeform bedacht werden. So machen sich z.B. unterschiedliche Hangneigungen, Bergkämme usw. erheblich im Anomalienmuster bemerkbar (SEREN, 1980). In diesem Zusammenhang sei auf die Ausführungen im Anhang B verwiesen.

# 4.6. Radiometrische Kartierung

# 4.6. 1. Die Quellen der natürlichen Gammastrahlung

Die Gammastrahlung der Gesteine und der aus ihnen entstandenen Böden stammt im wesentlichen aus drei Quellen: den radioaktiven Elementen Thorium und Uran mit einer Reihe von strahlenden Tochterprodukten, sowie von Kalium mit dem radioaktiven Isotop 40K.

Mit dem Gammastrahlenspektrometer GR-800D wird in jeweils 255 Kanälen die Energie der Gammastrahlung im Bereich zwischen 0,2 und 3,0 MeV für die "down ward looking" und "upward looking" Kristalle auf gezeichnet. In einem zusätzlichen Kanal (3,1 - 6,0 MeV) werden jene Gammastrahlenimpulse registriert, die von der Höhenstrahlung herrühren. Neben den Gesamtspektren, die jeweils mit einer Wiederholungsrate von einer Sekunde gemessen und abgespeichert werden, werden zusätzliche Energiefenster, die in den Bereichen der wichtigsten natürlichen Photopeaks (40K - 1,46 MeV, 214Bi - 1,76 MeV, 208Tl - 2,62 MeV) des Kaliums, des Urans und des Thoriums liegen, sowie die Gesamtzählrate (0,2 - 3,0 MeV; 0,4 - 3,0 MeV) für spätere Kontrollen auf gezeichnet:

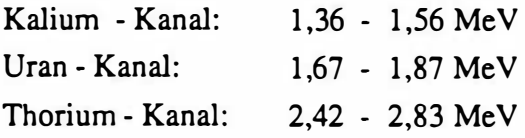

Die Messungen mit dem "upward looking" Kristall dienen zur eventuellen Korrektur von Radonkonzentrationen in der Luft.

Die mit dem Zerfall der radioaktiven Isotope verbundene Emission von Gammaquanten ist ein statistischer Prozeß. Die mit einem ruhenden Gerät gemessene Zählrate N streut in Form einer Poisson-Verteilung um einen Mittelwert. Die Standardabweichung a ergibt sich aus

$$
\sigma=\sqrt{N}.
$$

Bei hohen Zählraten ist also die relative Streuung  $\frac{\sigma}{N} = \frac{1}{\sqrt{N}}$  kleiner als bei kleinen Zählraten. Bei der Messung während des Fluges erhält man z.B.die in Abb. 5a gezeigten Zählraten in cps (counts per second) - hier für Uran und Thorium - mit der natürlichen statistischen Streuung. Durch entsprechend angepaßte digitale Filter wird das hochfrequente Rauschen in den Rohdaten weitgehend eliminiert, ohne daß das längerwellige Nutzsignal (d.h. die Variationen der Zählrate, die durch wechselnde Gehalte der strahlenden Elemente im Gestein verursacht werden) verändert wird.

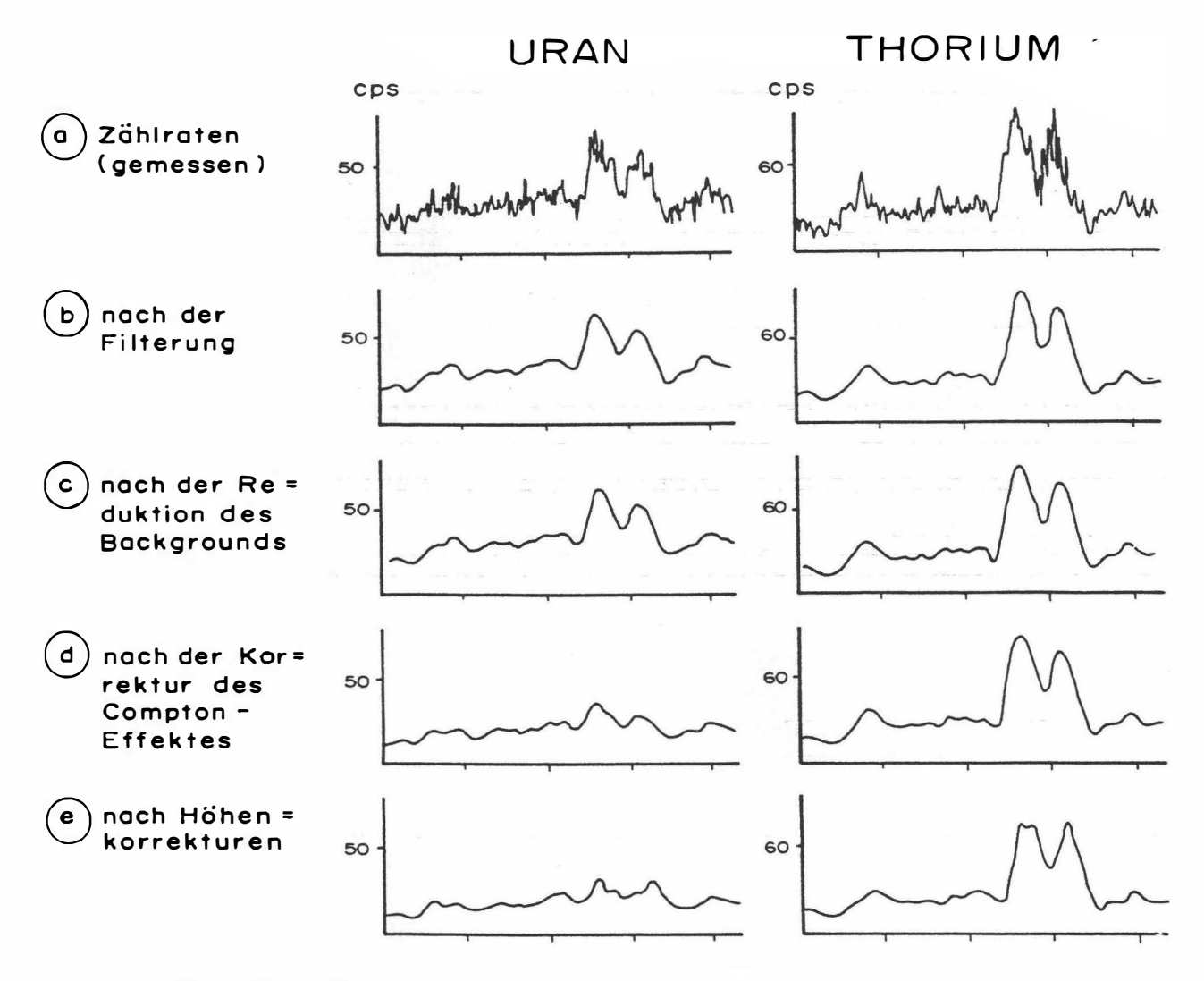

Abb.Sa - e: Darstellung der Korrekturschritte in der Gammastrahlenspektrometrie.

Das Ergebnis dieser Filterung zeigt Abb. 5b. Das Ziel der nun folgenden Korrekturschritte, die in Abb. 5c - Abb. 5e dargestellt sind, ist, die geglätteten Meßdaten noch von unerwünschten Anteilen zu befreien:

- Reduktion des "Backgrounds": Die von nicht-geologischen Quellen stammende Strahlung, nämlich die Strahlung des die Detektor-Kristalle umgebenden Materials und die kosmische Strahlung, werden abgezogen (Abb. 5c). Der Background in den einzelnen Kanälen wird durch entsprechende Steigflüge in großen Höhen bestimmt.
- Reduktion des Comptoneffektes: Beim Durchgang durch Materie wird die Ganunastrahlung unter Energieverlust gestreut. Dies hat zur Folge, daß z.B. ein bestinunter Anteil der Strahlung ("stripping ratio") von Th-Quellen in den Uran- und Kaliumkanal sowie von V-Quellen in den K-Kanal fällt (zur Definition des stripping rations siehe z.B. IAEA, 1979). Die stripping rations haben für die beschriebene Meßkonfiguration und die vorne angegebenen Fenstereinstellungen folgende Werte:

Compton-Streuungskoeffizienten:

 $S_{UTh}$  (Th in den U-Kanal): 0,27  $S_{THU}$  (U in den Th-Kanal): 0,06  $S_{KTh}$  (Th in den K-Kanal): 0,18  $S_{KU}$  (U in den K-Kanal): 0,82

Diese Werte gelten für den Abstand 0 zwischen Detektor und einer unendlich ausgedehnten Strahlungsquelle. Zu ihnen ist noch der Beitrag des Comptoneffekts in der Luft, d.h. ein höhenabhängiger Term, zu addieren, was aber nur für den Streuungskoeffizienten  $S_{UTh}$  in der Form

$$
S_{UTh} = (S_{UTh})_0 + 0.0076 h
$$
, *h* in Fuß

geschieht

Wie Abb. 5d zeigt, bleibt nach der Compton-Reduktion von einer großen Anomalie im U-Kanal unter Umständen kaum noch etwas übrig. Für Meßwerte im Total-Kanal entfällt die Compton-Reduktion.

- Höhenkorrektur: Die Intensität der vom Boden kommenden Gammastrahlung nimmt mit der Höhe über Grund ab. Die Höhenabhängigkeit läßt sich grundsätzlich berechnen. In den theoretischen Wert gehen u.a. die Dichte und Feuchtigkeit der Luft ein. Außerdem wird die Zählrate für Uran und Kalium durch den unbekannten Gehalt der Luft an 222Radon verfälscht. Es werden daher standardmäßig Steigflüge im Meßgebiet durchgeführt, um die charakteristische Höhenänderung der Gammastrahlung in diesem Gebiet zu ermitteln.

Die gemessene Höhenabhängigkeit der Strahlungsintensität/ läßt sich in begrenzten Höhenintervallen in guter Näherung durch die Formel

$$
I(h)=I_0e^{-\mu h}
$$

beschreiben. Für die Absorptionskonstante µ ergaben sich im Meßgebiet im Höhenbereich von 30 m bis 300 m über Grund folgende Mittelwene:

$$
\mu(\text{Total}) = 0,002179
$$
\n
$$
\mu(\text{Kalium}) = 0,002814
$$
\n
$$
\mu(\text{Uran}) = 0,002426
$$
\n
$$
\mu(\text{Thorium}) = 0,002271
$$
\n
$$
\mu(\text{Cs-137}) = 0,002907
$$

Mit den angegebenen Werten für  $\mu$  und den mit dem Radarhöhenmesser gemessenen Werten für die Flughöhe h werden die Strahlungsintensitäten nach der Formel

$$
I(240 \text{ ft}) = I(h)e^{+\mu(h-80\text{m})}
$$

auf die Normalhöhe h = 80 m umgerechnet. Abb. 5e zeigt die Wirkung dieser Höhenkorrektur.

- Übergang zu Radioelementkonzentrationen: Die "International Atomic Energy Agency" (IAEA, 1979) empfiehlt die Umrechnung der Zählraten in Äquivalent - Konzentrationen der drei strahlenden Elemente. Dies hat u.a. den Vorteil, daß die Ergebnisse von Messungen mit verschiedenen Instrumenten, insbesondere mit verschiedenem Kristallvolumen, untereinander vergleichbar werden. Für die Umrechnung in Äquivalent-Konzentrationen der drei radioaktiven Elemente wurden folgende Faktoren benutzt (reduziert auf die Sollflughöhe von  $80 \text{ m}$ :

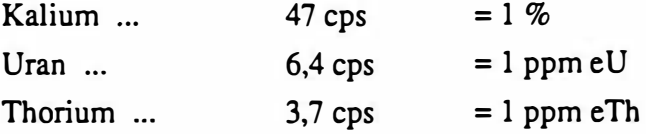

Sämtliche bei der Verarbeitung der radiometrischen Daten verwendeten Eich- und Korrektwfaktoren sind im Anhang zusammengefaßt.

Durch den Reaktorunfall in der UdSSR wurden mehrere Gebiete in Österreich erheblich mit radioaktiven Spaltprodukten belastet (z.B.: BUNDESMINISTERIUM FÜR GESUNDHEIT UND UMWELTSCHUTZ, 1986). Wie man der Abbildung 6 entnehmen kann, wurden dabei hauptsächlich Isotope mit größeren Halbwertszeiten abgelagert, die Gammastrahlenquanten mit Energien bis maximal 1,0 MeV emittieren (<sup>103</sup>Ru 0,49 MeV; <sup>137</sup>Cs 0,66 MeV; <sup>134</sup>Cs 0,61 MeV; <sup>134</sup>Cs 0,80 MeV). Aus diesem Grund wird bei den aeroradiometrischen Messungen nur die Zählrate der Gesamtstrahlung durch die Folgen von Tschernobyl beeinträchtigt.

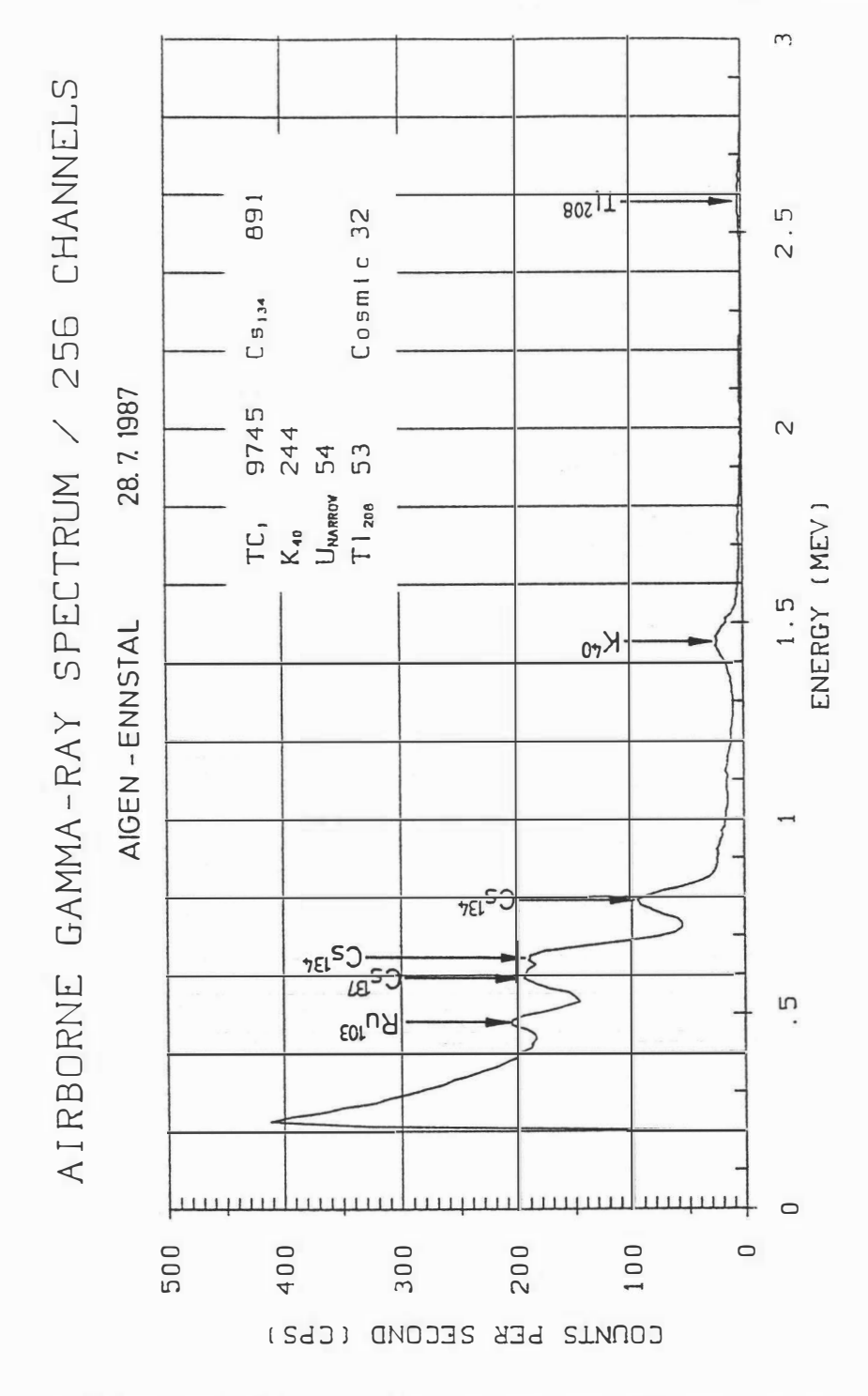

Abb.6: Beispiel eines Gammastrahlenspektrums (MeV) im Bereich des Flugfeldes Aigen im Ennstal.

Da das an der GBA in Verwendung stehende Aeroradiometer die Energie der Gammastrahlung im Bereich zwischen 0,2 und 3,0 MeV in 255 Kanälen aufzeichnet, ist dieses Gerät auch zum Einsatz im Rahmen des Strahlenschutzes hervorragend geeignet. Einerseits können mit dieser Apparatur die Belastungen durch

- natürliche radioaktive Quellen (Gehalt der Gesteine an radioaktiven Mineralien)

#### und andererseits

- künstliche radioaktive Kontaminierungen (z.B. Reaktorunfall von Tschernobyl)

# festgestellt werden.

Die Dosisleistung (DL) ergibt sich aus den geochemischen Äquivalentwerten (s.o.), wie folgt (GRASTY et al; 1984):

$$
DL (nSv/h) = 10.(1,52 \cdot K[\%]+0,63 \cdot U[ppm] + 0,21 \cdot Th[ppm]),
$$

wobei diese von der momentanen Bodenfeuchte abhängig ist. Es stellt somit die aus der obigen Gleichung berechnete Dosisleisrung eine Größe dar, die für durchschnittlichen Meßbedingungen gültig ist. GRASTY et al. (1984) haben aber gezeigt, daß eine relativ gute Übereinstimmung zwischen berechneten (s.o.) und im Gelände direkt experimentell bestimmten Dosisleistungen besteht.

Von den, bei Kernspaltungsprozessen entstehenden radioaktiven Isotopen ist das Cäsium-137, wegen seiner, im Vergleich zu anderen Spaltprodukten relativ großen Halbwertszeit, auch nach mehreren Jahren bei Geländemessungen feststellbar. Waren früher hauptsächlich die atmosphärischen Kernwaffenversuche die Ursache für erhöhte 137Cs-Kontaminationen, so sind es derzeit nur noch die Folgen des Reaktorunfalls von Tschernobyl.

Das Energiemaximum des Cs-137 liegt bei 0,66 MeV. Um nun die Statistik der Cs-Zählraten zu verbessern, werden die Zählraten der Kanäle 53 bis 60 (0,63 bis 0,71 MeV) aufsummiert. An diesen werden entsprechend der weiter oben beschriebenen Prozedur verschiedene Korrekturen (Background-, Compton-, Höhenkorrektur) vorgenommen. Diese vom Cs-137 herrührenden Nettozählraten werden in der Folge zur Herstellung eines Isolienplanes verwendet. Bei geeigneten Eichungen könnten die Zählraten in entsprechende physikalische Einheiten (z.B. Bq/m2) umgerechnet werden. Eine für das Cäsium-137 gültige Kalibrierung des Aeroradiometers soll im Laufe des Jahres 1994 vorgenommen werden.

#### 4.6.3. Herstellung der Isolinienpläne

Es ist bekannt, daß die Strahlungsintensitäten zeitlichen Schwankungen unterliegen. Sie stehen meist im Zusammenhang mit dem Wettergeschehen (z.B. Erhöhung der Absorption im Boden durch Regenwasser, Zufuhr von Radon aus der Bodenluft). Die an verschiedenen Tagen gemessenen Zählraten können also etwas unterschiedliche Mittelwerte ergeben, was eine Isoliniendarstellung beeinträchtigen würde. Um dies zu vermeiden, wurden teilweise entsprechende Korrekturen vorgenommen.

Ähnlich wie bei der Darstellung der elektromagnetischen Daten (s. Abschnitt 3.4.1.,  $\rho_n$ ) wurden in der Folge die korrigierten Energiewerte der Gammastrahlung durch ein automatisches Konturierungsprogramm zu einer flächenhaften Darstellung verarbeitet. Dabei wurden folgende Isolinienintervalle gewählt:

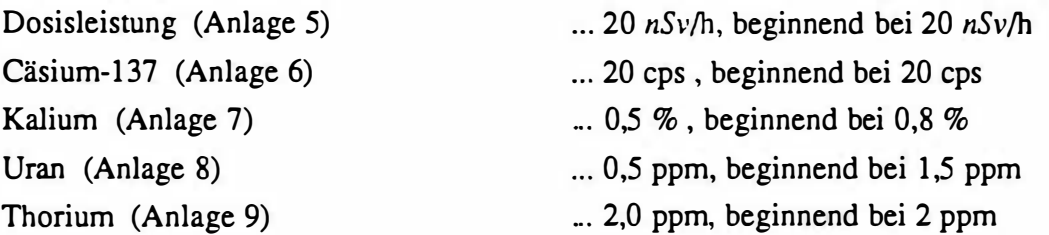

Eine zusätzliche Problematik von Gammastrahlenmessungen in topographisch schwierigem Gelände stellt die Abweichung von einer horizontalen Meßebene (2n-Geometrie) dar, weil bei den Meßflügen mit möglichst konstanter Höhe über dem Gelände geflogen werden soll. So z.B. tragen vor allem Hangflächen zur Verstärkung der Gammastrahlung bei. Bei homogener Strahlungsdichte an der Erdoberfläche und gleicher Meßhöhe über Grund resultiert in Tälern eine höhere Zählrate als in der Ebene, umgekehrt über Bergkämmen (geometrische Konstellation kleiner  $2\pi$ ) eine niedrigere Zählrate (KILLEEN, 1979).

Weiters wurden aus den vorliegenden Äquivalentwerten drei Verhältnisse  $(\frac{U}{D}, \frac{U}{K}, \frac{Th}{K})$ ; Anlagen 10, 11, 12) berechnet und in Form von Isolinienplänen zur Darstellung gebracht.

# 5. Geologie des Meßgebietes

(Axel Nowotny, Gerhard W. Mandl)

Das Meßgebiet liegt durchwegs auf dem ÖK Mürzzuschlag, 104. Die Geologie dieses Raumes ist gekennzeichnet durch die Abfolge einer tiefen Einheit des Unterostalpins, dem Wechselsystem im SE des Kartenblattes, bis zu den Anteilen des Oberostalpins, den Nördlichen Kalkalpen im Norden.

Das eigentliche Meßgebiet trifft im äußersten SW den Bereich der Grobgneisdecke, welche hangend das Wechselsystem, außerhalb des Meßgebietes gelegen, überlagert (MOHR H. 1912 und HALBMAYER H. 1970). Der Gesteinsbestand der Grobgneisdecke besteht aus mehr oder weniger phyllonitisierten durchwegs retrograd metamorphen Glimmerschiefer bis Paragneis. In seinen tieferen Anteilen treten in Wechsellagerung Amphibolite Feinkorngranitgneise, untergeordnet Aplitgneise und Pegmatite, mit höher metamorphen biotitreichen Glimmerschiefer auf. Die von CORNELIUS H.P. (1936) beschriebenen Treibachschiefer können als höher metamorpher Anteil des Glimmerschiefer - Paragneisbereiches gedeuted werden. Innerhalb dieser Serie stecken als große Intrusivkörper granitische Gesteine. Sie bilden mit ihrer Hülle, den Glimmerschiefer und Paragneisen, einen lntrusionsverband und zeigen keine scharfe Grenze zwischen den Hüllgesteinen und dem variszisch eingedrungenen Granit (WIESENEDER H. & SCHABERT S. 1977) . Eine Besonderheit stellt ein kleines Marmorvorkommen innerhalb des Grobgneises im Pretulgraben SE von Mürzzuschlag dar. Wesentlich häufiger ist das Auftreten von Leukophyllit. Diese hellen durchwegs geschieferten Gesteine kommen meist randlich aber auch innerhalb des Grobgneisareals vor. Als Hauptgemengteile sind Muskowit und Quarz enthalten, daneben farbloser Leuchtenbergit oder Klinochlor. Gelegentlich enthalten diese Gesteine auch Disthen (VENDEL M. 1929). Die Genese hat man sich so vorzustellen, daß an Streßzonen bei Temperaturen um 300 ° C in granitischen Gesteinen eine Serizitisierung des Kalifeldspates erfolgt, während durch Mg-Zufuhr die Bildung des Leuchtenbergits ermöglicht wird. Neben den Leukophyllit sind vor allem Quarzite an den Grobgneisrändem (Rittiser Quarzit) aber auch innnerhalb des Grobgneiskomplexes zu beobachten. Sie gehen aus dem Nebengestein ohne scharfe Grenze hervor und sind vor allem in Rittis N des Mürztales bei Krieglach mächtig entwickelt.

Auf die variszisch geprägte Grobgneisserie transgredierte Permotrias in zentralalpiner Fazies welche im Laufe der alpinen Orogenese von regionaler epizonal entwickelter Metamorphose überprägt wurde. Auf einer basalen Folge von Arkoseschiefer, Metaquarzkonglomeraten, Porphyroid und Serizitschiefer, die dem Perm zugerechnet wird, liegt im Raum zwischen Semmeringpaß und Spital am Semmering ein schmal entwickeltes Band grauer bis bunter Tonschiefer teilweise mit dünnbankigen Einschaltungen von Rauhwacke .. Weitere Vorkommen sind im Verband der Tattennannschuppe im Grenzbereich zur Veitscher Decke. Diese, als Rötschiefer (TOLLMANN A. 1958) bezeichneten Gesteine werden von der karbonatischer Trias überlagert. Im Gesteinsverband finden sich Rauhwacke, Kalke und Dolomite des Anis und Ladins, im Karn erscheinen dunkle Tonschiefer (Kapeller Schiefer). Bunte rotviolett bis grüne, bisweilen auch graue Tonschiefer vertreten das Nor. Rhätkalke schließen die triadische Schichtfolge ab. Der gesamte Koplex der Pennotriadischen Gesteine, teilweise mit kristalliner Unterlage, ist mehrfach verschuppt und gefaltet, zusätzlich durch junge Bruchtecktonik stark gestört.

Hangend dieser Schichtabfolge lagern zwischen Prein an der Rax und SE Neuberg an der Mürz helle Phyllite , begleitet von Metaquarzkonglomerat, Quarzit und selten Karbonat, die Tattermannschuppe (TOLLMANN, 1964). Dieser primär von Phylliten aufgebauter Bereich zeigt durchwegs eine flache Morphologie und bildet gegenüber dem im Liegenden auftretenden Karbonatabfolge des Semmeringsystem und den Konglomeraten der Yeitscher Decke meist vernäßte Mulden.

Die Yeitscher Decke (untere Grauwackendecke) wird aus Karbon und höher metamorphen Gesteinen aufgebaut.. Zum Unterkarbon gehören - in wechselnder Mächtigkeit, aber in gleicher Fazies, dunkelgraue, tonig sandige bisweilen graphitführende Schiefer mächtige Konglomeratlagen und im Meßgebiet selten kleine Karbonatvorkommen. Höher metamorphe Gesteine liegen vor allem als Grünschiefer und Marmorlagen vor.

Die norische Decke ( obere Grauwackendecke) liegt im Meßgebiet sehr reduziert vor. Es handelt sich um eine Abfolge aus einer Phyllit und Konglomeratabfolge , den Silbersbergschichten, in Wechsellagerung mit Grünschiefer (Epidot - Chloritschiefer).lnnerhalb dieser Serie sind Orthogesteine eingeschaltet, die als Riebekitgneis (Forellenstein von Gloggnitz) bekannt sind. Hangend folgt eine Grünschiefer betonten Einheit gefolgt von einer mächtigen Porphyroidlage (Blasseneckporphyroid) mit Porphyroidschieferzwischenlagen, die als Sedimentanteil gedeuted werden können. Innerhalb der letztgenannten Schieferlagen (Radschiefer) schalten sich geringmächtige Lydite und "Erzführende Kalke " ein. Vorkommen dieser Kalke finden sich im Bereich SE Neuberg.

Die postvariszische Trangressionserie lagert diskordant der Blasseneckporphyroidplatte und den sie begleitenden Schiefem auf. Die als Präbichlschichten bezeichnete siliziklastische Abfolge von Konglomeraten, Breccien, Sandsteinen und Tonschiefern leitet den alpidischen Sedimentationszyklus ein. Die meist deutlich rotgefärbten Sedimentgesteine sind kontinentale bis fluviatile Ablagerungen über einem variszisch gebildeten Relief und besitzen daher lokal wechselnde Ausbildung und wechselnde Mächtigkeiten. Im Bereich des Altenbergtales und westlich Hirschwang sind sie mächtig entwickelt, in dem Bereich W der Heukuppe und N Großau fehlen sie dagegen völlig .Die Präbichlschichten beinhalten örtlich Eisenlagerstätten (Altenberg, Sehendleck, Knappenberg/Hirschwang u.a.). Die Abfolge der untertriadischen

Werfener Schichten ist ebenfalls im Altenbergtal großflächig aufgeschlossen . Sie umfaßt bunte, meist grünliche, schiefrige Sand- und Siltsteine, untergeordnet auch Kalke und Rauhwacken. Lokale Gipsvorkommen sind vermutlich älter (Perm) und tektonisch in die Werfener Schichten eingeschleppt. Sie stecken an der Basis der darüber aufragenden, mittelbis obertriadischen Karbonatabfolgen der kalkalpinen Plateauberge (Schneealpe, Rax, Schneebergmassiv).

Entgegen der lokal ungestört erscheinenden Abfolge ist aus überregionaler Sicht der Kontakt der Karbonate zum Schiefersockel als eine deckentektonische Haupttrennfuge zu erkennen (TOLLMANN, 1976 a). Stellenweise fehlende, tiefere Anteile der Karbonate einerseits und zwischengeschaltete Gesteinsserien jüngeren Bildungsalters andererseits belegen diesen Bauplan.

Die Karbonatabfolgen sind ihreseits noch tektonisch in mehrere Deckenkörper gegliedert. Für das Meßgebiet sind davon zwei Decken relevant: die Mürzalpendecke, der das Schneealpenmassiv angehört und die Schneebergdecke, welcher die Rax zuzuordnen ist. Die Schneebergdecke lagert auf der Raxwestseite den Gesteinen der Mürzalpendecke überschoben auf. Weiter gegen Westen und Norden finden sich noch isolierte Deckschollen, die in Gesteinsbestand und Position der Schneebergdecke äquivalent sind (Rauhenstein, Lachalpe, Roßkogel, Sonnleitsteine u.a.).

Diese Decken besitzen im wesentlichen ähnliche Schichtfolgen, die jedoch im Zeitbereich der höheren Mitteltrias durch deckeninterne lateralen Fazieswechsel gekennzeichnet sind (LOBITZER et al. 1990 ). Im tektonisch nicht reduzierten Falle finden wir folgende Gesteine von Liegend gegen Hangend übereinander (lithologische Details bei TOLLMANN 1976 b):

Gutensteiner Schichten: Es sind dies gut gebankte dunkle Kalke und Dolomite. Die dunkle Färbung geht teils auf erhöhten Gehalt an organischer Substanz, teils auf fein verteilten Pyrit zurück, beides Ausdruck der Ablagerungsbedingungen in einem stagnierenden, sauerstoffarmen Milieu (zeitweilige Faulschlammbildung).

Steinalmkalk: Diese hellen, kleine Wandstufen bildenden Algenkalke dürften dort, wo sie zur Ablagerung gelangten, den jüngsten Anteil der Gutensteiner Schichten lateral vertreten. Sie können auch sekundär dolomitisiert sein.

Reiflinger Schichten: Die hell- bis dunkelgrauen Kalke weisen knollig-bankigen Lagenbau im Dezimeterbereich auf, die dünnen Tonbeläge zwischen den Kalken können auch vulkanoklastische Beimengungen (Tuffite) enthalten. Der erhöhte Gehalt an Kieselsäure äußert sich oft in der Ausbildung von Hornsteinknollen.In größerer Mächtigkeit treten diese Kalke auf der Ostseite der Schneealpe auf. Sie verzahnen don gegen Süden und gegen das Hangende hin mit Wettersteinriffkalk.

Hallstätter Kalke sensu lato : Während die Reiflinger Kalke meist direkt über Gutensteiner Schichten auflagern, treten diese grauen bis bunten Kalke einerseits bevorzugt über dem Steinalmkalk und noch unter den Reifliner Schichten auf (Schneealpe Ostseite), andererseits können sie auch über den Reiflinger Schichten folgen (Rax Südostseite) und hangend mit zunehmenden Einschüttungen von Riffdetritus allmählich zum Wettersteinriffkalk vermitteln.

Wettersteinkalk und -dolomit : Dieses massige bis undeutlich gebankte Gestein ist der Hauptfelsbildner des Schneealpen- und Raxmassives. Das Gestein kann nach seinen Bildungsbedingungen.noch in verschiedene Typen untergliedert werden, wodurch die bruchtek- . tonische Zerlegung dieser Plateauberge besser erkennbar wird. Wesentlich erscheint die Beobachtung, daß im Raxgebiet der im Liegendabschnitt auftretende Riffschutt-Typus bevorzugt dolomitisiert wurde und die auflagemden lagunären Kalke die Plateaufläche bilden, während auf dem Schneealpenplateau der (lagunäre) Dolomit großflächig dominiert.

Die mehrere 100 Meter mächtige Karbonatplatte wird von annähernd vertikal stehenden Brüchen intensiv zerhackt.

Während die schiefrigen Serien des Sockels wasserstauenden Charakter aufweisen, sind die auflagernden Kalke und Dolomit mehr oder minder stark verkarstet und wasserdurchgängig. Die Kluft- und Porenräume der Karbonate sind daher in einem jahreszeitlich schwankenden Ausmaß wassergefüllt, wobei ein Fließgleichgewicht herrscht zwischen einsickerndem Niederschlag und dem Abfluß an Quellaustritten.

Jüngere Gesteine sind nur untergeordnet und an wenigen Stellen überliefert:

Dunkle Schiefer und Kalke des Karn: Sie lagern über dem Wettersteindolomit der Mürzalpendecke, wo diese tektonisch unter das Raxmassiv abtaucht. Am Schneealpenplateau selbst finden sich nur unbedeutende Reste davon, welche dort von hellen Algenkalken sedimentär überlagert werden (Waxeneckkalk).

Konglomerate, Sandsteine und Mergel der Gosau-Gruppe sind nur im Norden des Raxplateaus bruchtektonisch eingesenkt im Wettersteinkalk erhalten.

Als Reste tertiärzeitlicher Ablagerungen sind die Rotböden und "Augensteinschotter" auf den Karsthochflächen aufzufassen, die infolge mehrfacher Umlagerung und Einschwemmung in das junge Karstrelief meist nicht mehr in ursprünglicher Position vorliegen. Ein größerflächiges Vorkommen solcher Sedimente, möglicherweise noch in Originalposition, dürfte unter den Almwiesen des Schneealpenplateaus existieren. Neben Rotlehmen und Quarzrestschottern sind eventuell auch Sandsteine an diesen Ablagerungen beteiligt, da Wassereinbrüche beim seinerzeitigen Bau des Schneealpenstollen derartige Sedimente mitführten.

Die letzten und jüngsten Ablagerungen sind Lokalmoränen und begleitende klastische Sedimente hauptsächlich der Würmvereisung, sowie die postglazialen Schuttbildungen am Fuße der schroffen Felswände.

# 6. Erste Ergebnisse

Vorbehaltlich einer folgenden detaillierten Bewertung der aerogeophysikalischen Ergebnisse im Raum Neuberg (Teilprojekt III) durch Geländebegehungen, bodengeophysikalische Messungen etc., werden im Folgenden die Ergebnisse dikutiert.

# 6.1. Widerstandskartierung (Anlagen 2, 3)

Mit wenigen Ausnahmen treten im Meßgebiet Neuberg III relativ hohe elektrische Widerstände auf. Dies trifft insbesondere auf die kalkalpinen Gesteinnserien - diese sind im N verbreitet - zu.

Im Anomalienmuster zeigen sich die jungen Talfüllungen durch etwas geringere elektrische Widerstände (< 500  $\Omega$ m). Hier sind die Bereiche 2 km N von Mürzzuschlag bis Kapellen und Neuberg zu erwähnen.

Die interessanteste Widerstands-Anomalie im Vennessungsgebiet ist im Zusammenhang mit dem Graphitkarbon der Grauwackenzone zu sehen. Die zugehörige Zone geringer Widerstände setzt ca. 2 km SW von Neuberg an. Sie wird dann durch das Mürztal auf einer Länge von etwa 3 km unterbrochen. Vom Weiler Greith an, kann sie in der Folge nördlich der Straße zum Preiner Gscheid auf einer Streichlänge von 7 km bis zur Landesgrenze (Kote 1212 "Sitzbühel") verfolgt werden. Die niedrigsten Widerstände treten nördlich der Abzweigung des Altenbergbaches vom Raxbach, 1 km weiter östlich am Fuße des Altenberges sowie im Bereich des Sitzbühels auf. Im Vergleich zu den Meßergebnissen im Meßgebiet Neuberg II, scheint den geophysikalischen Messungen entsprechend, das Graphitkarbon wesentlich mächtiger und horizontbeständiger zu sein. Bei eventuellen weiterführenden Untersuchungen auf Graphitvorkommen sollten die 3 oben erwähnten Bereiche (Abzweigung Altenberg Bach - Raxbach, Arzberg, Sitzbühel) berücksichtigt werden.

Ergänzend sei hier festgehalten, daß die Widerstandsanomalie im Raum Mürzzuschlag im wesentlichen auf anthropogene Quellen zurückzuführen sind.

# 6.2. Isanomalien der Totalintensität  $\Delta T$ ; Anlage 4

Das magnetische Anomalienmuster im Meßgebiet wird mit ganz wenigen Ausnahmen durch breite Anomalien geprägt.

Der Kontaktbereich zwischen den Gesteinsserien der Grauwackenzone im N und jenen des polymetamorphen Grundgebierges im S ist durch einen deutlichen Gradienten gekennzeichnet, weil anscheinend die letzteren im Durchschnitt einen geringeren Gehalt an magnetischen Mineralien aufweisen als die ersteren.

Im Nordteil des Meßgebietes ist im Bereich der Heukuppe eine breite magnetische Anomalie zu erkennen, deren Ursache wohl an der Basis der Nördlichen Kalkalpen zu suchen ist. Südlich davon machen sich erwartungsgemäß die Grünschiefer teilweise im Anomalienmuster bemerkbar.

Ein Zug magnetischer Anoamlien mit geringen Amplituden zieht im S von Kapellen Richtung 0 bis zur Landesgrenze (ca. 3 km NW von Spital). Dieser dürfte eventuell an den Kontaktbereich Quarzphyllite / Gesteine der karbonatischen Trias gebunden sein.

Eine lokale auffallende Anomalie liegt ca. 4 km SW von Kapellen (ca. 500 m SW der Kote 1244 "Arzkogel"). Eine quantitative Auswertung der Meßergebnisse ergab, daß sich die Oberkante des Störkörpers in einer Tiefe von 200 bis 250 m unter der Geländeoberkante befindet

Bemerkenswert ist auch, daß sich anscheinend das Quarzitvorkommen bei Hirschbach ca. 700 m ONO der Kote 1244 im magnetischen Anomalienmuster widerspiegelt.

Ergänzend sei hier festgehalten, daß die Anoamlien bei Mürzzuschlag, Hönigsberg und Spital/Semmering auf anthropogene Quellen zurückzuführen sind.

# 6.3. Gammastrahlenspektrometrie

# 6.3.1. Strahlenschutz

# Dosisleistung; Anlage 5

Wie im Punkt 3.6.2 dieses Berichtes ausgeführt wurde, ist es von Vorteil, aus den aeroradiometrischen Messungen die von natürlichen radioaktiven Quellen herrührende Dosisleistung (nSv/h) abzuschätzen. In Europa wurde die durchschnittliche Strahlenbelastung - ausgedrückt in der Einheit Dosisleistung - deren Ursachen auf natürliche Quellen zurückgeführt werden können, mit 40 - 80 nSv/h festgelegt.

Betrachtet man die Anlage 5, so erkennt man, daß 3 km westlich und 2 km südlich der Heukuppe sowie im Süden des Meßgebietes dieser Norrnbereich überschritten wird. Die übrigen Gesteinsserien zeigen geringeDosisleistungswerte.

# Verteilung des Cäsium-137; Anlage 5

Üblicherweise wird die Flächenaktivität des Cäsium-137 in der SI-Einheit Bq/m2 angegeben. Da aber in Österreich derzeit keine geeignete Kalibriereinrichtung für das verwendete Aerogammastrahlenspektrometer vorhanden ist, kann nur eine relative Aktivitätsverteilung in Form von Zählraten/Zeiteinheit (cps) zur Darstellung gebracht werden.

Die relative Aktivitätsveneilung des Cs-137 im Bereich des Befliegungsgebietes gibt die zur Befliegungszeit (August 1993) in Folge des Reaktorunfalls von Tschernobyl weiterhin bestehende Strahlenbelastung wieder. Erwartungsgemäß sind, der Wetterlage zum Zeitpunkt des Reaktorunfalls entsprechend, die Nordflanken der höheren Geländeteile stärker betroffen worden. Dies kann der Anlage 6 entnommen werden. Man sieht darin einen Bereich von Zählraten mit Werten über 120 cps, die vom Windberg bis zur Heukuppe zieht.

# 6.3.2. Die Verteilung des Kaliums (40K); Anlage 7

Die höchsten Kaliumgehalte treten im Roßkogelporphyroid ( $\sim$  4 %) und in den Quarzphylliten (bis 4 %) auf. Weiters sind die Werfener Schichten im NO des Meßgebietes durch höhere Kaliumwerte indiziert. Der anomal hohe Bereich S des Windberges korreliert mit den auf S 25 beschriebenen teniärzeitlichen Ablagerungen (Rotböden). Erwartungsgemäß sind die karbonatischen niadischen Gesteinsserien durch geringe Kaliumgehalte gekennzeichnet.

# 6.3.3. Die Verteilung des Urans (214Bi); Anlage 8

SO von Mürzzuschlag weisen die Quarzphyllite Uranwene bis 4 ppm auf.

Ähnlich wie bei der Kaliumverteilung - und der Erwartung entsprechend - sind in den karbonatischen Gesteinen die geringsten Urangehalte festzustellen.

Bemerkenswen ist die Beobachtung, daß sich im Raum Kapellen bis Neuberg / Mürz eine breite Zone mit etwas erhöhten Urangehalten (bis 8 ppm) in den Meßergebnissen zeigt. Da diese Zone quer zu allen geologischen Einheiten auftritt, ist eine unmittelbare geologische Erklärung nicht möglich.

Anscheinend zeigt sich das Quarzitvorkommen bei Hirschbach (ca. 700 m ONO der Kote 1244), es wurde schon bei der Besprechung der magnetischen Ergebnisse erwähnt, auch in der Uranverteilung (~ 6 ppm). Weiters treten ca. 2 km S der Kote 1244 ("Arzkogel") erhöhte Uranwerte  $(-6$  ppm) auf.

# 6.3.4. Die Verteilung des Thoriums (208TJ); Anlage 9

Die höchsten Thoriumgehalte (bis 10 ppm) treten im S des Meßgebietes, in den Quarzphylliten, und im N, in den Werfener Schichten, auf. Wiederum ist der Bereich des Windberges ähnlich wie bei der Kaliumveneilung - durch höhere Th-Werte gekennzeichnet. D.h., daß die don auftretenden tertiären Ablagerungen durch höhere Thoriumgehalte indiziert sind. Die karbonatischen Gesteine der Trias sind durch Thoriumwene unter 2 ppm im Anomalienmuster zu erkennen.

# 6.3.5. Verhältnisse U/Th, U/K, Th/K; Anlagen 10, 11, 12

In allen drei Verhältnissen können die kalkigen und dolomitischen Gesteine des Oberostalpins gut gegenüber den übrigen Gesteinsserien des Untersuchungsgebietes abgegrenzt werden.

Dabei ist aber zu bedenken, daß durch die geringen Zählraten über karbonatischen Gesteinen mit erheblichen Fehlern zu rechnen ist.

Erwartungsgemäß treten wegen der etwas höheren Urangehalte im Raum Neuberg/Mürz - Kapellen größere U{fh- bzw. U/K-Verhältnisse auf.

Lokale größere Th/K-Verhältnisse konnten 1,5 km bzw. 2,5 km SO von Kapellen beobachtet werden. Interessanterweise weist auch der Rabenstein (Cu-Fe-Mineralisierungen) bei Neuberg/Mürz größere Th/K-Verhältnisse auf.

# 7. Diskussion der Ergebnisse

Betrachtet man nun die Ergebnisse im Hinblick auf die im Punkt 1 aufgezählten Zielsetzungen, so kann Folgendes festgestellt werden:

- Das im Untersuchungsgebiet auftretende Graphitkarbon der Grauwackenzone zeichnet sich als markante Widerstandsanomalie aus. Sollten eventuell Untersuchungen auf Graphitvorkommen in der Zukunft geplant sein, so sollten diese auf die Bereiche
	- Abzweigung Altenberg Bach Raxbach
	- Arzberg Südhang
	- Sitzbühel

konzentriert werden.

Eine interessante magnetische Anoamlie konnte im SW des Meßgebietes lokalisiert werden. Es wird vorgeschlagen, in deren Bereich einige Bachsedimenteproben geochemisch zu untersuchen.

In den gammaspektrometrischen Ergebnissen (Uranverteilung) zeichnen sich die Quarzitvorkommen nur teilweise ab. In den Werten des Thorium/Kalium-Verhältnisses ist der Rabenstein bei Neuberg/Mürz (Fe-, Cu-Mineralisierungen) indiziert.

Hinweise auf Massenrohstoffe - insbesondere Tone - konnten im Untersuchungsgebiet durch die aerogeophysikalischen Messungen nicht festgestellt werden.

- Aus den aerogeophysikalischen Meßergebnissen konnten einige Hinweise zur Unterstützung der geologischen Kartierung ermittelt werden (z.B.: Ausdehnung des Graphitkarbons der Grauwackenzone).
- Größere Massenbewegungsareale konnten im Untersuchungsgebiet nicht festgestellt werden. Die Strahlenbelastung durch natürliche radioaktive Isotope (Kalium, Uran, Thorium) überschreiten in Teilen des Meßgebietes Neuberg III den international festgelegten Grenzwert von 80 nSv/h geringfügig (bis 140 nSv/h).

# 8. Literatur

- BUNDESMINISTERIUM FÜR GESUNDHEIT UND UMWELTSCHUTZ: Tschernobyl und die Folgen für Österreich. - Ber. Umweltbundesamt, Wien, 1986.
- CORNELIUS , H.P.: Geologische Spezialkarte des Bundesstaates Östemeich BL 4955 Mürzzuschlag . Maßstab 1 :75.000. Wien (Geol.B.-A.)1 936. Mit Erläuterungen.
- CORNELIUS, H.P.: Geologische Karte des Raxgebietes. Maßstab 1 :25 000 Wien (Geol.B. A.) 1 936. Mit Erläuterungen.
- FRASER, D.C.: Resistivity mapping with an airborne multicoil electromagnetic system. Geoph., 43, Tulsa, 1978.
- GRASTY, R.L., CARSON, J.M., CHARBONNEAU, B.W., HOLMAN, P.B.: Natural background radiation in Canada. - Bulletin 360, Geol.Surv.Can., Ottawa, 1984.
- HALBMA YER, H.: Neuaufnahme des Wechselgebietes im Raume Aspang St. Corona Trattenbach. - Wien 1970, phil. Diss., Univ. Wien.
- INTERNATIONAL ATOMIC ENERGY AGENCY (IAEA): Gamma Ray Surveys in Uranium Exploration. - Techn. Rep. Series No. 186, Vienna, 1979.
- KILLEEN, P.G.: Gamma ray spectrometric methods in Uranium exploration application and interpretation. - Geophysics and Geochemistry in the Search for Metallic Ores. Geol. Surv. Can., Econ. Geol. Rep., 31, Ottawa, 1979.
- LOBITZER, H., MANDL, G.W., MAZZULLO, S. & MELLO, J.: Comparative Study of Wetterstein Carbonata Platforms of the eastemmost Northern Calcareous Alps and West Carpathian Mountains: Preliminary Results. (In:)MINARIKOVA, D. & LOBITZER, H. (Ed.): Thirty Years of Geological Cooperation between Austria and Czechoslovakia. Prag - Wien (Geol.B.-A.) 1990.
- MOHR, H.: Versuch einer tektonischen Auflösung des NE Sporns der Zentralalpen. Denkschr. Akad. Wiss. 88, Wien 1912.
- MUNDRY, E.: On the interpretation of airborne electromagnetic data for the two-layer case. Geophys. Prosp., 32, Den Haag, 1984.
- SEREN, S.: Geophysikalische Untersuchung des Kraubather Serpentins. Unveröff. Diss., Phil.Pak., Univ. Wien, Wien, 1980.
- TOLLMANN, A.: Analyse des klassischen nordalpinen Mesozoikums. Stratigraphie, Fauna und Fazies der Nördlichen Kalkalpen. Wien (Deuticke) 1976 b.
- TOLLMANN, A.: Der Bau der Nördlichen Kalkalpen. Orogene Stellung und regionale Tektonik. Wien (Deuticke) 1976 a.
- TOLLMANN, A.: Der Deckenbau der Ostalpenauf Grund der Neuuntersuchungen des zentralalpinen Mesozoikums. - Mitt. Ges. Geol Bergbaustud. 10, Wien 1959.
- TOLLMANN, A.: Die paläogeographische, paläomorphologische und morphologische Entwicklung der Ostalpen.- Mitt. Österr. Geogr. Ges. 110, Wien 1968.
- TOLLMANN, A.: Semmering und Radstätter Tauern. Mitt. Geol. Ges. Wien 50 (1957), Wien 1958.
- TOLLMANN, A.:Das Permoskyth in den Ostalpen sowie Alter und Stellung des " Haselgebirges" . - N. Jb. Paläont. Abh. 1964, Stuttgart 1964.
- VENDEL, M .. : Die Geologie der Umgebung von Sopran. Mitt. Berg und Hüttenm. Abt der Hochsch. f. Berg- u. Forstwesen 1, Sopron 1929.
- WIESENEDER, H. & SCHABERT, S.: Rock formations and metamorphism in the Eastern Part of the Austrian Central Alps. - In: Geodyn., Geotrav. around the Alps, München 1 977.

# 9. Verzeichnis der Anlagen

- 1. Lageplan der Flugprofile
- 2. Isolinienplan scheinbarer Widerstand  $\rho_a$
- 3. Isolinienplan scheinbare Tiefe  $d_a$
- 4. Isolinienplan Totalintensität  $\Delta T$
- 5. Gammastrahlenspektrometrie: Dosisleistung
- 6. Gammastrahlenspektrometrie: Cäsium (137Cs)
- 7. Gammastrahlenspektrometrie: Kalium (40K)
- 8. Gammastrahlenspektrometrie: Uran (214Bi)
- 9. Gammastrahlenspektrometrie: Thorium (208Tl)
- 10. Gammastrahlenspektrometrie: Verhältnis U/TH
- 11. Gammastrahlenspektrometrie: Verhältnis U/K
- 12. Gammastrahlenspekrtometrie: Verhältnis TH/K

# Anhang A:

# Einsatz Neuraler Netze bei der Interpretation von aeroelektromagnetischen Messungen in der angewandten Geophysik

(Edmund Winkler)

# 1.) Allgemeines

Ein Hauptproblem der angewandten Geophysik ist die Interpretation von Daten, dh. die Zuordnung zvvischen der aus einem Versuch gewonnenen Meßdaten und einem diese Versuchsanordnung beschreibenden mathematischen Modell. Mit diesem kann man bei Eingabe aller notwendigen Modellparameter (vollständiger Parametermenge) die zu erwartenden Meßdaten berechnen, die von einer konkret vorliegenden Versuchsanordnung heraus zu erwarten sind. Diese Art der Datenverarbeitung wird Modellrechnung oder auch Vorwärtsmodellrechnung genannt Zur Interpretation gemessener Daten ist es aber notwendig den soeben beschriebenen Rechenvorgang Modellparameter  $\rightarrow$  Meßdaten in seiner Richtung umkehren zu können (lnversionsverfahren) um von den gewonnenen Daten auf unbekannte Modellparameter schließen zu können(zB. Information über die Struktur des Erduntergrundes). Dies ist in der Praxis jedoch meist mit großen Schwierigkeiten verbunden, vor allem wenn der Vorwärtsmodellrechnung nichtlineare mathematische Methoden zugrunde liegen, die zudem nicht eindeutig umkehrbar sind, und sich für das Inversionsverfahren kein analytischer Formalismus angeben läßt. Solche Situationen sind dann nur mehr mit Hilfe numerischer Optimierungsalgorithmen lösbar, die meist eine Reihe weiterer Probleme nach sich ziehen:

- 1) Sehr großer Bedarf an Rechenzeit.
- 2) Die Konvergenz ist nicht immer garantiert, und wenn, muß es nicht das Modell sein das den eingegebenen Meßdaten am besten entsprechen würde, da die Umkehr der Vorwärtsmodellrechnung nicht eindeutig ist, und eine große Empfindlichkeit gegenüber Fehlern in den Daten besteht

Bei der hier zu beschreibenden konkreten Problemstellung der Interpretation elektromagnetischer Messungen in der Hubschraubergeophysik sind zudem noch weitere Anforderungen zu erfüllen:

- 1) aufgrund der Größe der anfallenden Datenmengen von  $\sim 10^6$  Messungen /Meßgebiet ist es unbedingt erforderlich die zur Interpretation eines Datensatzes notwendige Rechenzeit gering zu halten, ohne den Einsatz von Großrechner-Rechenleistung erforderlich zu machen.
- 2) das Rechenverfahren sollte eine angemessene Fehlertoleranz zeigen

3) auf Grund der für das konkrete Problem zutreffenden Mehrdeutigkeit der Vorwänsmodellrechnungen, sollte das Inversionsverfahren imstande sein, für die vorliegenden Daten, ein im jeweiligen (geologischen) Kontext des Meßgebietes von mehreren theoretisch in Frage kommenden Modellen das plausibelste auszuwählen.

Mit den von uns getesteten Optimierungsalgorithmen wie zB. Gauß-Newton und Levenberg-Marquardt konnten diese Anforderungen nicht, oder nur in praxisuntauglichem Außmaße erfüllt werden.

# 2.) Neurale Netze

Einen völlig anderen Lösungsansatz zur Bewältigung obgenannter Probleme stellt die in den letzten Jahren einen gewaltigen Aufschwung erlebende Neurale Netze-Forschung dar. Ursprünglich in der Absicht entwickelt, die mit herkömmlicher Computertechnologie nicht bewältigbaren Probleme der optischen Mustererkennung (wovon der häufig vorgebrachte Einwand gegen den Einsatz Neuraler Netze herkommt, sie eigneten sich nur für Mustererkennungsprobleme) in den Griff zu bekommen, werden sie in der Zwischenzeit in vielen anderen Forschungsgebieten bei Problemen angewandt, die zwar hinreichend mit empirisch gewonnenen Daten beschrieben werden können (das sind konkrete Ausprägungen von Modellparameter - Meßdaten Ereignissen), für die sich jedoch keine praktisch einsetzbare algorithmische Formulierung der Problemlösung angeben läßt. Aus der theoretischen Neurale Netze-Forschung wurde nämlich bewiesen, daß für jede beliebige Funktion  $f: R^m \to R^n$  ein Neurales Netz existiert, das diese Funktion beliebig genau approximieren kann. Mit den heute zur Verfügung stehenden Neurale Netze-Technologie kann man auf ein konkretes Problem bezogen ein solches Netz durch Lernen von Trainingsdaten ennitteln. Unter Trainingsdaten versteht man dabei eine Menge von Daten die den Zusammenhang zwischen den bekannten Meß- und unbekannten Modellparametern an Hand konkreter Beispiele beschreibt. Ein solches Netz ist in weiterer Folge nicht nur imstande die gelernten Trrainingsdaten zu reproduzieren sondern auch noch nicht gelernte Fälle erfolgreich zu interpretiern; man sagt dazu daß ein trainiertes Netz generalisieren kann.

In unserer Anwendung ist die Meßanordnung ein elektromagnetisches Mehrfachspulensystem vom Type DIGHEM-II. Das System induziert elektrische Ströme in den Untergrund, deren Magnetfeld (sekundäres Feld) gemessen wird. Das System arbeitet mit zwei unterschiedlichen Frequenzen und Spulenanordnungen (900 Hz koaxial, 3600 Hz koplanar). Das sekundäre Magnetfeld wird mit zwei Empfangsspulen aufgenommen, und in zwei zeitliche Komponenten (inphase und quadrature) relativ zur Phase des Sendesignales aufgespalten. Das ergibt vier Meßwerte zusätzlich der mit einem Radarhöhenmesser ennittelten Meßhöhe über Grund. Die Aufgabe der Dateninterpretation ist es nun, daraus Aussagen über den geologischen Aufbau des Erduntergrundes zu machen. Dies geschieht im Rahmen der Modellvorstellung von einem homogenen, horizontal geschichteten Erduntergrund, wobei von den einzelnen Schichten die Mächtigkeit und der elektrische Widerstand des Substrates ermittelt werden soll. Die Vorwärtsmodellrechnung für dieses Modell ist analytisch gelöst und liegt in Form eines FORTRAN-Progranuns vor. Zur Berechnung auch großer Mengen von M odelldaten reicht die Rechenleistung von PC's  $\geq$  386. Somit sind Trainingsdaten für das Lernen eines Neuralen Netzes leicht und flexibel auf einem PC herzustellen, während Versuche das Inversionsverfahren numerisch zu implementieren auch auf einem Großrechner nicht zufriedenstellende Resultate lieferten.

Als erstes wurde ein Neurales Netz für ein Meßgebiet trainiert, bei dem die Geologie die Annahme zuließ, daß man für einen großen Teil des Gebietes mit dem Modell des homogenen Halbraumes das Auslangen finden würde. Bei diesem Modell wird angenommen, daß der Aufbau des Erduntergrundes aus einem homogenen Material mit einem bestimmten elektrischen Widerstand besteht. Mit den erstellten Trainigsdaten wurde ein Netz trainiert, aus den 4 gemessenen Werten den gesuchten Widerstand des homogenen Erdhalbraumes und die bereits bekannte Flughöhe zu berechnen. Daß eine bekannte Meßgröße wie die Flughöhe nicht als Eingabe ins Netz (lnputparameter) sonder als Ergebnis (Outputparameter) betrachtet wird, ist darin begründet, daß wenn die vom Netz gelieferte Flughöhe mit der tatsächlichen übereinstimmt, die Annahme des homogenen Halbraununodells zutrifft. Tritt jedoch eine Differenz auf, dann ist dies ein Anzeiger dafür, daß doch zumindest ein 2-schichtiges Modell anzunehmen ist, und aus dem Vorzeichen der Differenz zwischen berechneter urid gemessenenr Flughöhe kann man für den 2-Schichtfall bereits feststellen ob der Widerstand der ersten Schicht größer oder kleiner als der der ersten Schicht ist Dadurch ist es möglich zu entscheiden welche Klasse von 2-Schichtmodellen hier zutrifft:  $(\rho_1 > \rho_2)$  oder  $\rho_1 < \rho_2$ ). Dies erspart es, Netze für den gesamten 2-Schichtfall zu trainieren. Anstatt dessen werden 2 Netze für die 2 Klassen von 2-Schichtfällen trainiert und das jeweils zutreffende in einem zweiten Interpretationsschritt eingesetzt.

Die Trainingsdatenmenge setzte sich aus 107 Modellen zusammen, wobei der Widerstand von 1  $\Omega$ m bis 1000  $\Omega$ m und die Flughöhe von 30 m bis 140 m variierten. Für Probleme der "function estimation" hat sich in der Neural Netze-Technik der Typ des "feed forward MLP" (Multi Layer Perceptron) am besten bewährt. Als Lernverfahren wurde eine Variante der Backpropagation (BP) Methode verwendet. Gegenüber dem Standard BP Verfahren, wurden bei unserem Lernverfahren auch die Steilheiten der Transferfunktionen in den einzelnen Units des Netzes gelernt und die Lernrate selbstständig dem Lernfortschritt angepaßt. Bei der Netzarchitektur sind Input- und Outputlayer durch die Meßdaten (4) und gesuchten Modellparameter (2) mit ebensovielen Units vorgegeben, mit der Ausnahme daß beim Inputlayer noch eine Bias Unit hinzugefügt wird. Da die Erfahrung zeigte daß mehr als 3 Netzwerkschichten keine Verbesserung des Lernverhaltens und in der Dateninterpretation

brachten, besitzen unsere Netze nur einen hidden-layer. Die Anzahl der Units im hidden-layer wurde von 10 bis 20 variiert und führte zu gleichwertigen Ergebnissen. Bei feedforward-Netzen im Problemgebiet der function-estimation werden in der Literatur hauptsächlich sigmoide Units verwendet. Bei unserer Anwendung zeigte sich jedoch daß mit Transferfunktionen vom Typus einer Gaußschen Glockenkurve im hidden layer die Netze eine wesentlich kürzere Lernzeit benötigen wie im Fall der sigmoiden Units. Da die Input- und Outputdaten unserer Netze einen Wertebereich innerhalb von [0.0 - LO] erfordern, war es bei der Trainingsdatenmenge notwendig die Meßdaten und Modellparameter auf diesen Bereich zu transformieren. Da die Meßwerte und der Schichtwiderstand über 3 Dekaden variieren, wurden sie zuerst logarithmiert und dann linear auf [0.1, 0.9] transformiert. Bei der Flughöhe wurde nur eine lineare Transformation angewendet, da die Werte hier nicht über mehrere Größenordnungen schwanken. In der Anwendung werden dann die vom Netz gelieferten Werte für Flughöhe und Widerstand wieder auf den realen Wertebereich rücktransformiert.

Zur Simulation der Netze wurde ein selbstentwickelter Netzwerksimulator für feedforward Netze geschrieben, aufbauend auf public domain software. Zur Auswahl stehen dabei mehrere Lernverfahren (Backpropagation with adaptive slopes, Quickpropagation, SuperSAB und RPROP) und verschiedene Unittypen (standard sigmoid, tanh, und Gaußtyp). Entwickelt in C wird er sowohl unter DOS als auch UNIX eingesetzt.

# Anhang B:

# Einfluß der Topographie auf die Anomalien der magnetischen Totalintensität  $(\Delta T)$

Bis heute beruhen fast alle Auswerteverfahren für geomagnetische Anomalien auf der Annahme, daß die Meßergebnisse auf einer horizontalen Ebene gewonnen wurden (2n-Geometrie). Da aber gerade hubschraubergeophysikalische Messungen häufig in Gebieten mit starkem Relief durchgeführt werden, ist es erforderlich, sich mit dem Einfluß von bestimmten Geländeformen auf die Meßwerte zu beschäftigen. Der Anschaulichkeit wegen ist es günstig, · dabei nur einfache topographische Gegebenheiten, wie z.B. Hangneigung, Bergkämme etc., zu betrachten. Dabei kann auf die Ergebnisse einer Dissertation (SEREN, 1980), die am Institut für Meteorologie und Geophysik der Universität Wien vergeben wurde, zurückgegriffen werden.

Langgestreckte Störkörper mit beliebiger Form können auf zweidimensionale Modellkörper zurückgeführt werden, wobei ihre Querschnitte durch Polygonzüge (Abb. Bl) angenähert werden.

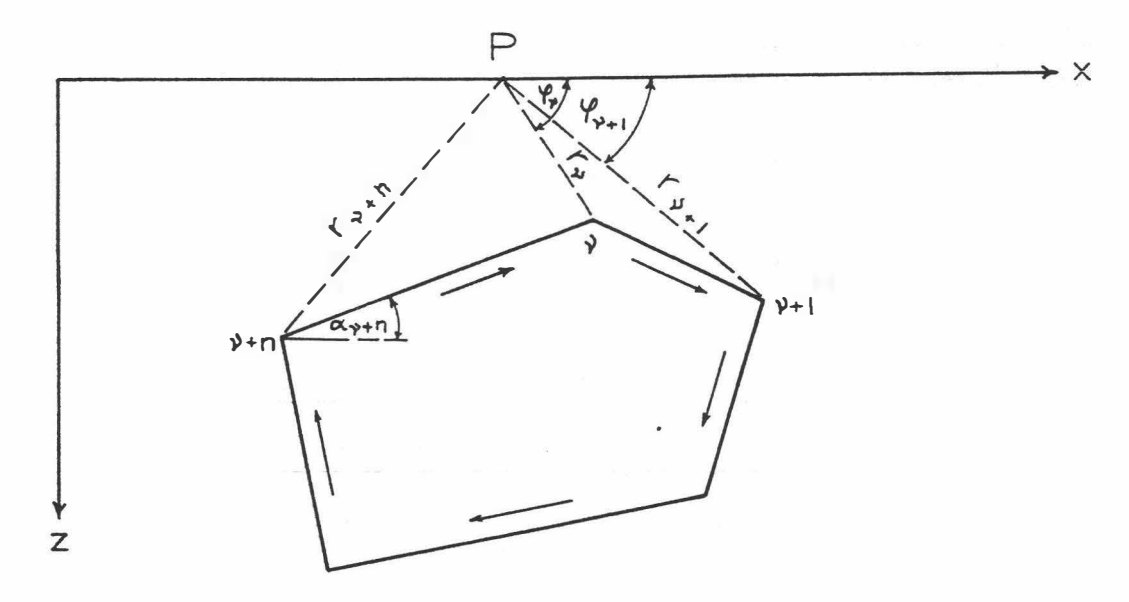

Abb. B 1: Die Berechnung von magnetischen Störkörperanomalien mit Hilfe eines Polygonzuges.

Es läßt sich z.B. ein Bergkamm durch eine Kante (Abb. B2) vereinfacht darstellen. Um nun die magnetische Anomalie des in Abb. B2 gezeigten Störkörpers berechnen zu können, werden einige Vereinfachungen durchgeführt: Verlegt man die untere Bergrenzung in sehr große Tiefen, so ist ihr Beitrag zur  $\Delta T$ -Anomalie zu vernachlässigen. Weiters sollen homogene und isotrope Magnetisierungsverhältnisse vorliegen. Unter diesen Voraussetzungen ergibt sich die  $\Delta T$ -Anomalie einer Kante (Bergkamm) mit:

 $\Delta T = 2M \ln(r) \sin 2\delta\alpha$  (sin I sin( $\beta + 2\alpha_0$ ) - cos I cos ( $\beta + 2\alpha_0$ ))

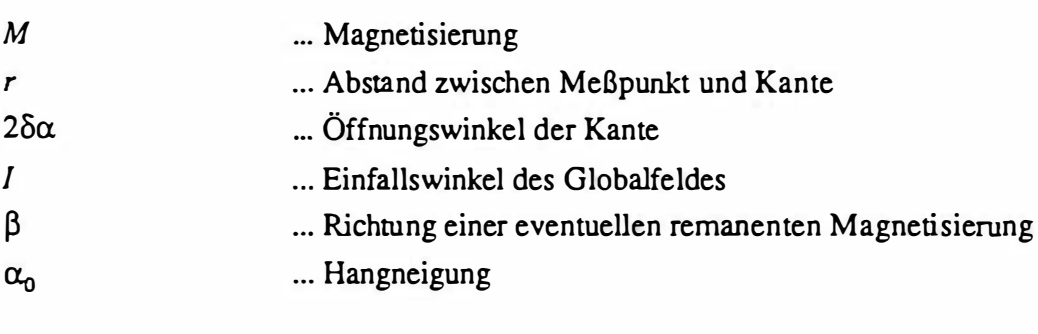

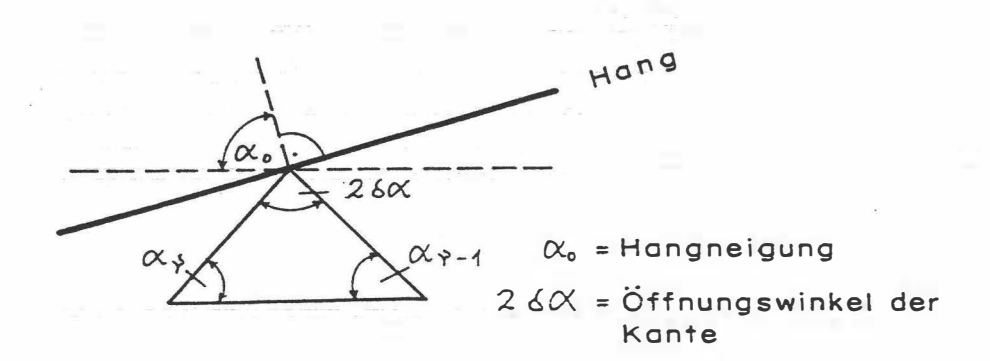

Abb. B2 Modellannahme zur Berechnung von magnetischen Anomalien eines Bergkammes.

Es wurden nun für 3 verschiedene Öffnungswinkel ( $2\delta\alpha$ ) die zugehörigen  $\Delta T$ -Anomalien berechnet (Abb. B3). Dabei zeigt sich, daß die  $\Delta T$ -Anomalie beim horizontalen Überfliegen von Bergkämmen ( $\alpha_0 = 90^\circ$ ) mit zunehmendem Öffnungswinkel kleiner wird. Für positive Öffnungswinkel (Bergkämme) ist die Anomalie positiv, für negative (fäler) negativ.

Weiters wurde auch der Einfluß der Hangneigung auf die  $\Delta T$ -Anomalie einer Kante berechnet (Abb. B4). Die vier Modellkurven für  $\alpha_0 = 90^\circ$ , 75°, 60° und 45° zeigen, daß mit zunehmender Steilheit des Hanges der positive Teil der  $\Delta T$ -Anomalie mehr und mehr unterdrückt wird, während der negative Anteil stärker negativ wird.

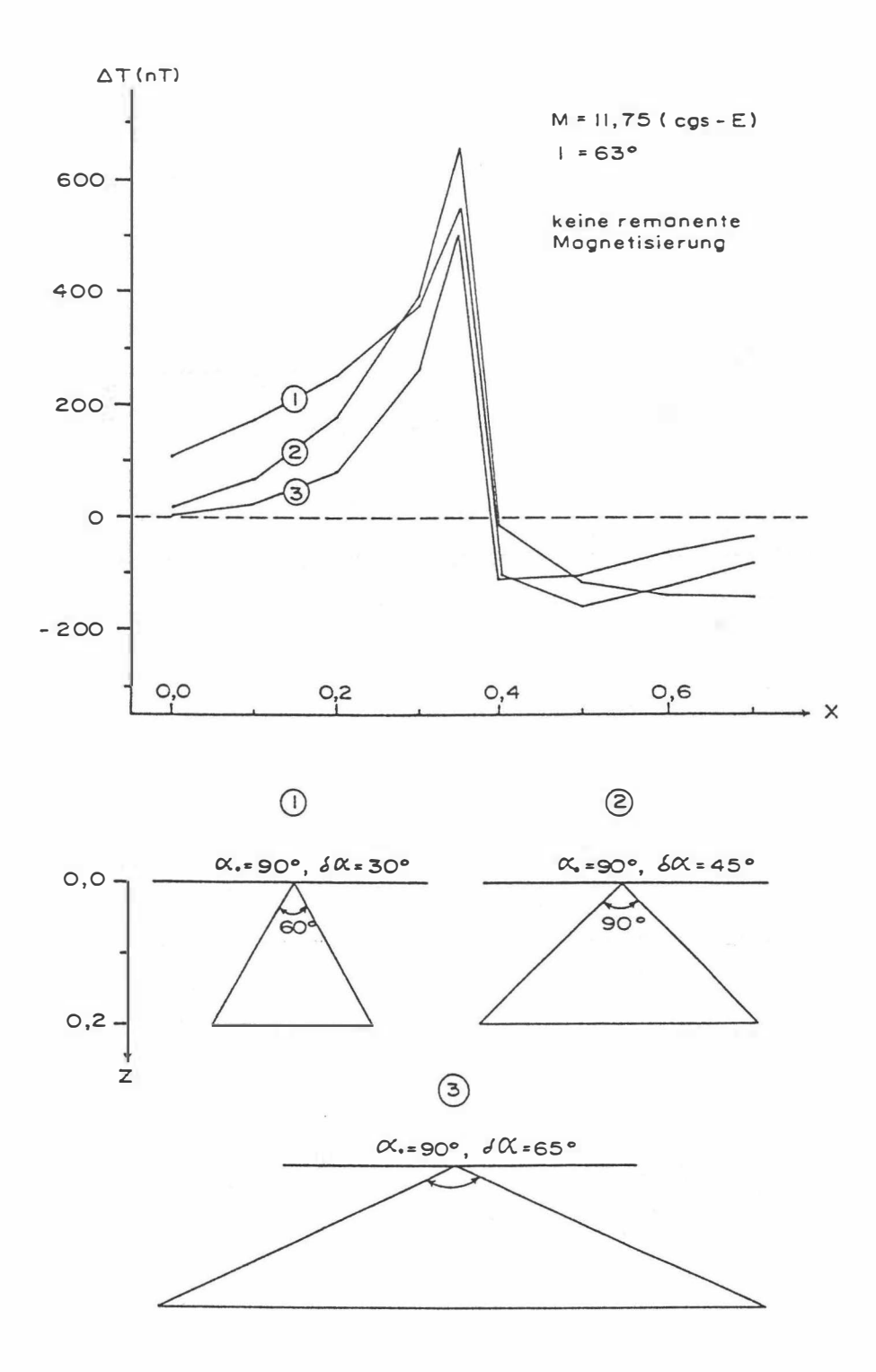

Abb.B3: Der Einfluß des komplementären Öffnungswinkels ( $2\delta\alpha$ ) und einer Kante auf die  $\Delta T$ -Anomalie,  $\alpha_0 = 90^\circ$ .

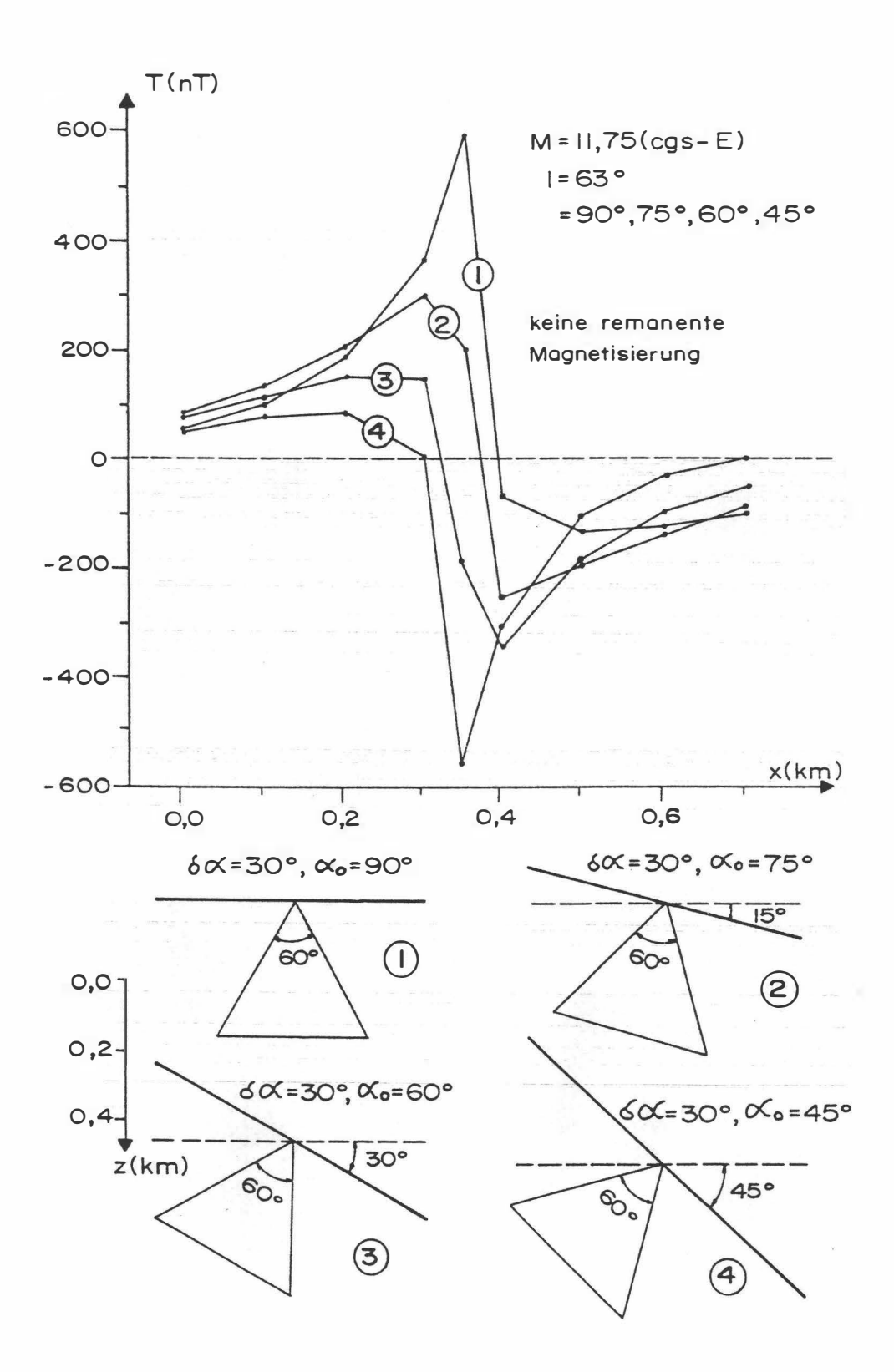

Abb.B4: Der Einfluß der mittleren Hangneigung ( $\alpha_0$ ) auf die  $\Delta T$ -Anomalie;  $\delta \alpha$  = komplementäre Öffnungswinkel,  $z$  = Tiefe in km.

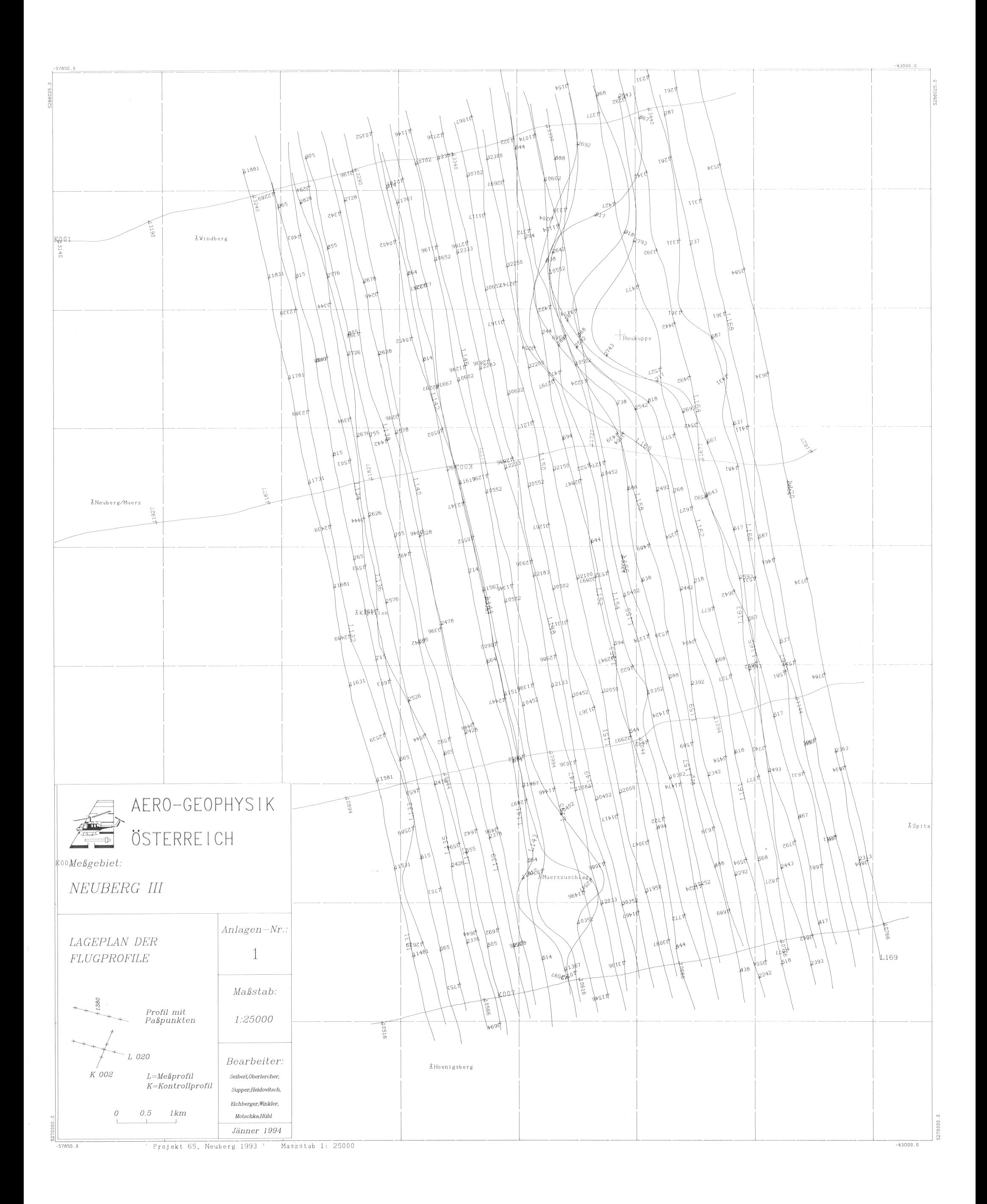

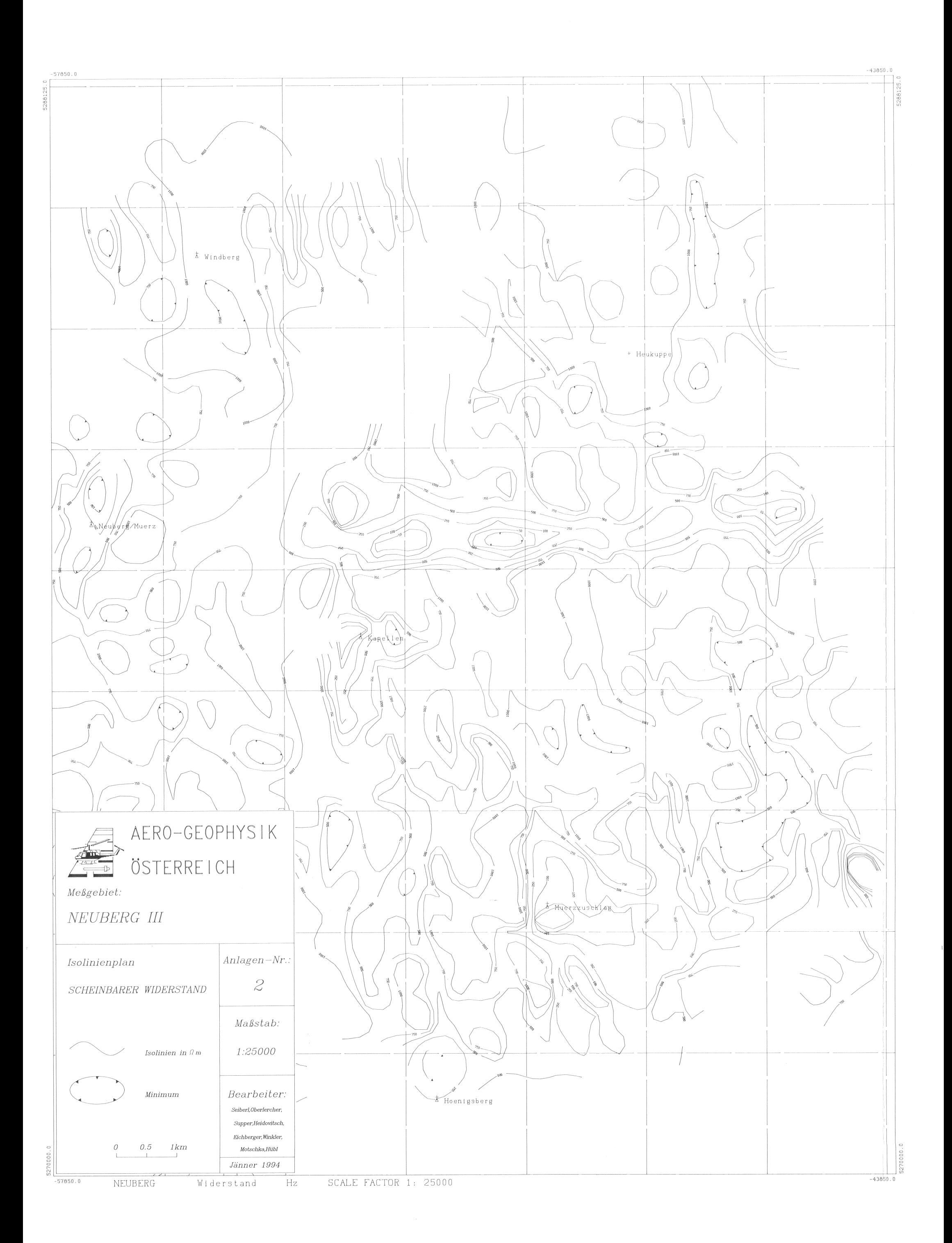

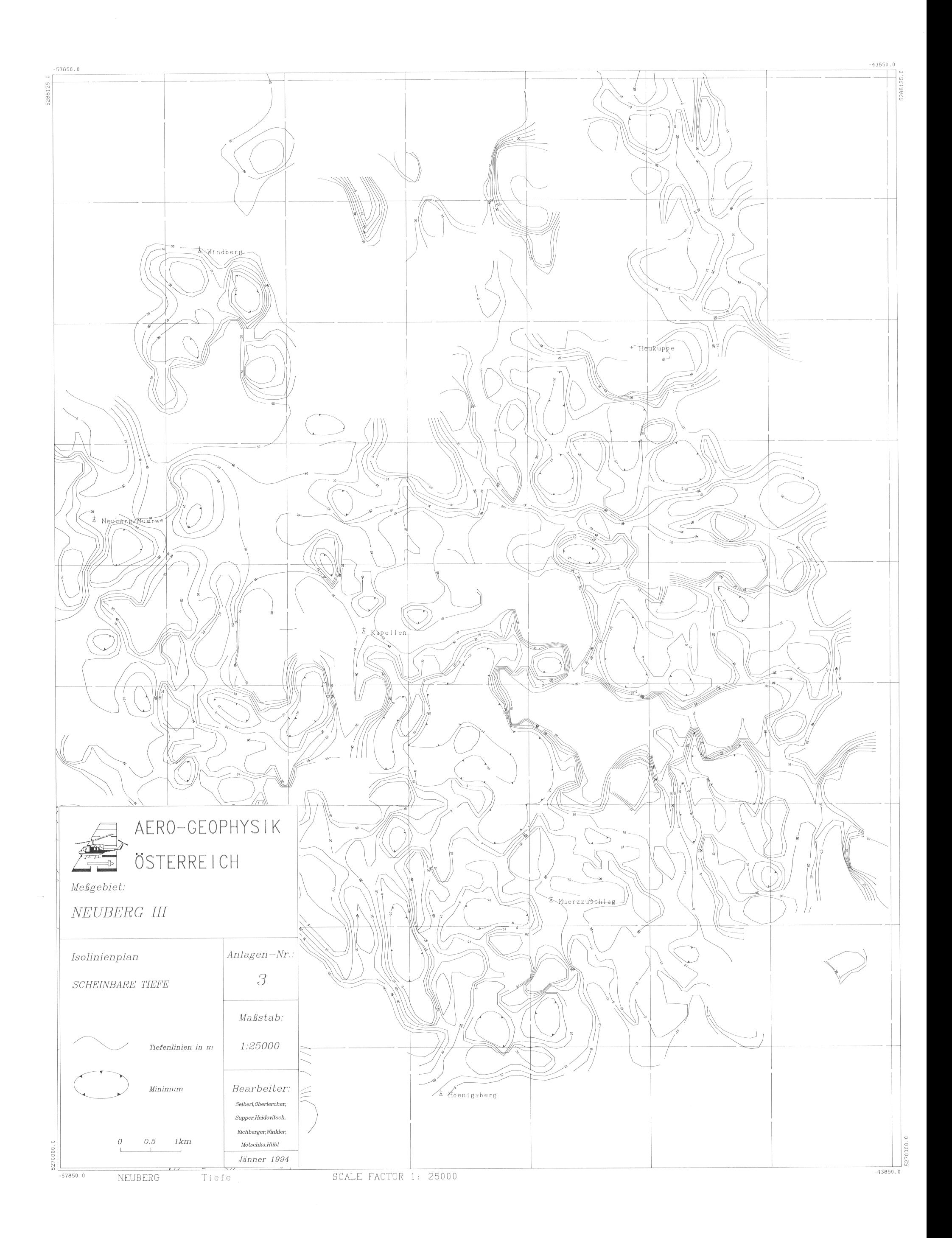

![](_page_49_Figure_0.jpeg)

![](_page_50_Figure_0.jpeg)

![](_page_51_Figure_0.jpeg)

![](_page_52_Figure_0.jpeg)

![](_page_53_Figure_0.jpeg)

![](_page_54_Figure_0.jpeg)

![](_page_55_Figure_0.jpeg)

![](_page_56_Figure_0.jpeg)

![](_page_57_Figure_0.jpeg)